# **TCG EFI Protocol Specification**

**Family "2.0"**

**Level 00 Revision 00.13 March 30, 2016**

Published Specification

Contact: admin@trustedcomputinggroup.org

## **TCG Published**

Copyright © TCG 2016

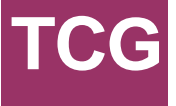

THIS SPECIFICATION IS PROVIDED "AS IS" WITH NO WARRANTIES WHATSOEVER, INCLUDING ANY WARRANTY OF MERCHANTABILITY, NONINFRINGEMENT, FITNESS FOR ANY PARTICULAR PURPOSE, OR ANY WARRANTY OTHERWISE ARISING OUT OF ANY PROPOSAL, SPECIFICATION OR SAMPLE.

Without limitation, TCG disclaims all liability, including liability for infringement of any proprietary rights, relating to use of information in this specification and to the implementation of this specification, and TCG disclaims all liability for cost of procurement of substitute goods or services, lost profits, loss of use, loss of data or any incidental, consequential, direct, indirect, or special damages, whether under contract, tort, warranty or otherwise, arising in any way out of use or reliance upon this specification or any information herein.

This document is copyrighted by Trusted Computing Group (TCG), and no license, express or implied, is granted herein other than as follows: You may not copy or reproduce the document or distribute it to others without written permission from TCG, except that you may freely do so for the purposes of (a) examining or implementing TCG specifications or (b) developing, testing, or promoting information technology standards and best practices, so long as you distribute the document with these disclaimers, notices, and license terms.

Contact the Trusted Computing Group at [www.trustedcomputinggroup.org](http://www.trustedcomputinggroup.org/) for information on specification licensing through membership agreements.

Any marks and brands contained herein are the property of their respective owners.

#### **Acknowledgements**

The writing of a specification, particularly a security specification, takes many hours for both development and review. This specification is no exception with over 60 individuals involved in the process.

The TCG would like to acknowledge the contribution of those individuals (listed below) and the companies who allowed them to volunteer their time to the development of this specification. Special thanks are due to Amy Nelson, who served as the Chair of the PC Client Working Group, Carey Huscroft, who served as Chair of the Server Working Group, and Ronald Aigner, who was the editor during the development of this specification.

#### Contributors:

Amy Nelson, Dell, Inc. Andreas Fuchs, Fraunhofer Institute for Secure Information Technology (SIT) Andrew Regenscheid, United States Government Ben Haidri, Absolute Software Corp Benjamin Weggenmann, Fraunhofer AISEC Benoit HOUYERE, STMicroelectronics Bill Jacobs, Cisco Systems Boudewijn Viiljan, Wave Systems Carl-Daniel Hailfinger, BSI Carsten Rolfes, Fraunhofer AISEC Chris Fenner, Microsoft Dan Morav, Nuvoton Technology Danny Ybarra, WDC Darren Krahn, Google Dick Wilkins, Phoenix Technologies Ltd. Dietmar Wippig, BSI Doug Oliver, Lenovo Eugene Myers, United States Government Fabien Arrivé, STMicroelectronics Faher Mourad, Gemalto Frederick Otumfuor, American Megatrends, Inc. Gabe Stocco, Microsoft Gary Simpson, Advanced Micro Devices, Inc. Ga-Wai Chin, Infineon Technologies North America Corp. Georg Rankl, Infineon Technologies North America Corp. Gongyuan Zhuang, Advanced Micro Devices, Inc. Goulven GUIHEUX, AMOSSYS Graeme Proudler, TCG Greg Kazmierczak, Wave Systems Guy Federokow, Juniper James Hoff, Lenovo (United States) INC Johan Rahardjo, Dell, Inc. Ken Goldman, IBM Manuel Offenberg, Seagate Merzin Kapadia, Microsoft Mong Sim, Atmel Monty Wiseman, Intel Corporation Nicolas Poirot, Bertin Technologies Oren Tanami, Nuvoton Technology

Paul England, Microsoft Pierre Chifflier, Agence Nationale de la Securite des Systemes d'Information (ANSSI) Rob deCarle, WinMagic Inc Robert Hart, Johns Hopkins University, Applied Physics Lab Ronald Aigner, Microsoft Ronnie Thomas, Atmel Sascha Wessel, Fraunhofer AISEC Scott Piper, Lenovo (United States) INC Shiva Dasari, Hewlett Packard Enterprise Stanley Potter, United States Government Stefan Thom, Microsoft Steffen Wagner, Fraunhofer AISEC Todd Slack, Atmel Tom Brostrom, United States Government Vaden Mohrmann, Dell, Inc. Will Arthur, Intel Yves Magnaud, ST Microelectronics

#### **Contents**

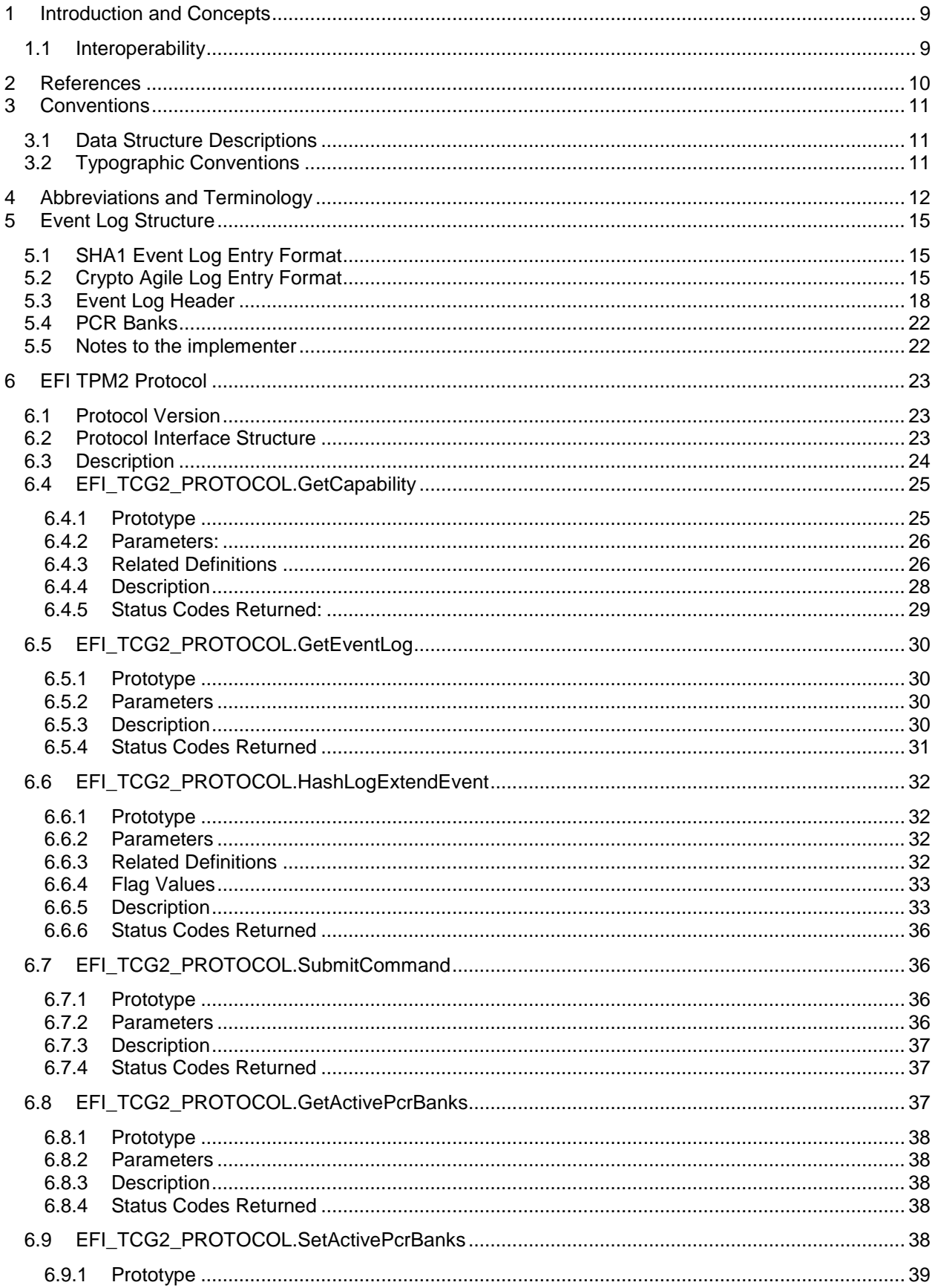

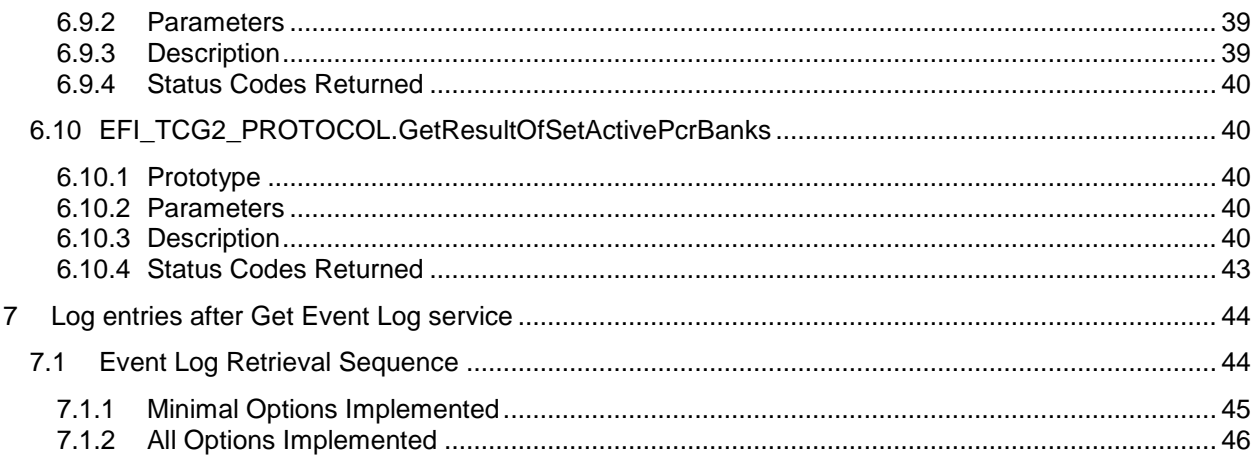

## **List of Figures**

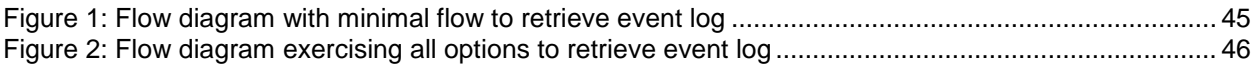

## **List of Tables**

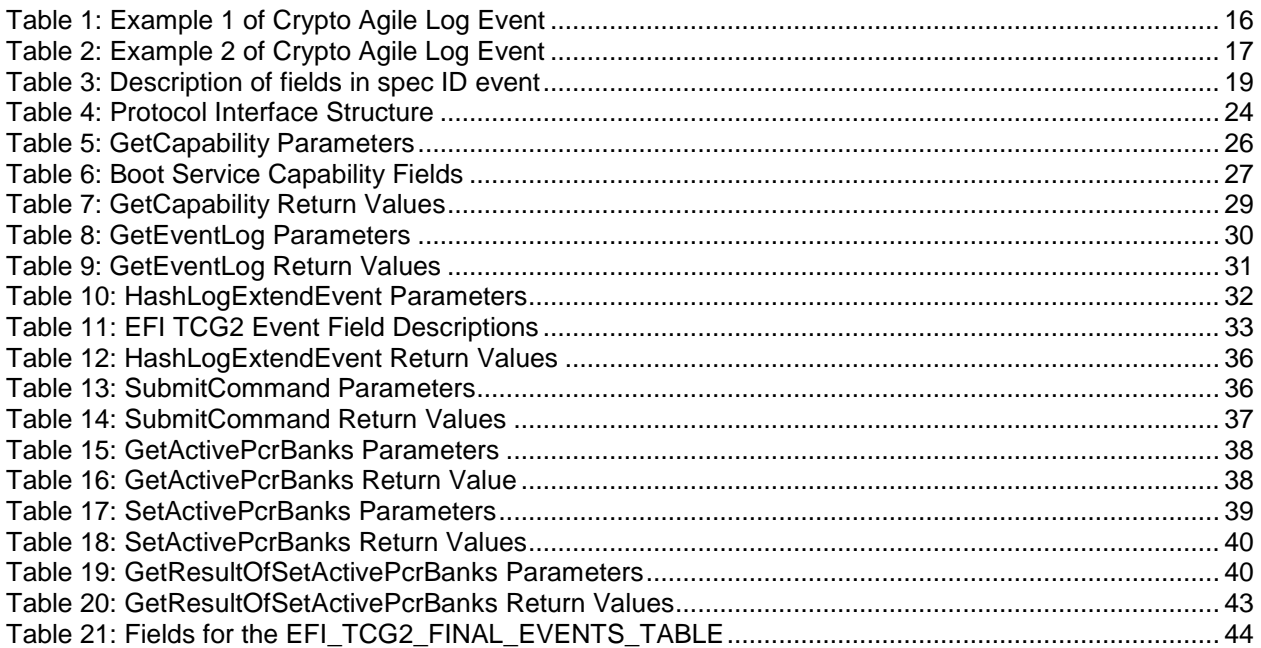

## <span id="page-8-0"></span>**1 Introduction and Concepts**

The purpose of this document is to define a standard interface to the TPM on an EFI platform. This standard interface is useful on any instantiations of an EFI platform that conforms to the EFI Specification. This EFI Protocol Specification is a pure interface specification that provides no information on "how" to construct the underlying firmware implementation.

OS loaders and OS manageability agents will use this interface to measure and log the boot process on EFI platforms.

## <span id="page-8-1"></span>**1.1 Interoperability**

Although this specification is for TPM 2.0 devices, it contains nothing that actively prevents the use of the specified protocol with TPM 1.2 devices.

## <span id="page-9-0"></span>**2 References**

The following documents are referenced in this document. For dated references, only the edition cited applies. For undated references, the latest edition of the referenced document (including amendments) applies.

- 1. *TPM Library Specification; Family 2.0; Level 00; Revision 01.16* (*http://www.trustedcomputinggroup.org/resources/tpm\_library\_specification)* or later
- 2. *TCG PC Client Specific Platform TPM Profile for TPM 2.0 Version 1.00, Revision 0.43 (http://www.trustedcomputinggroup.org/resources/pc\_client\_platform\_tpm\_profil e\_ptp\_specification)* or later
- 3. *UEFI Specification version 2.4 (Errata B) (http://uefi.org/specifications)* or later.
- 4. *TCG PC Client Specific Platform Firmware Profile Specification Family 2.0*.
- 5. *TCG Physical Presence Interface Specification, Family 1.2 and 2.0, Version 1.30, revision 0.52 (http://www.trustedcomputinggroup.org/resources/tcg\_physical\_presence\_interf ace\_specification)* or later
- 6. *TCG Algorithm Registry, version 1.22 (http://www.trustedcomputinggroup.org/resources/tcg\_algorithm\_registry)* or later
- 7. *TCG Vendor ID Registry, version 1.0, Revision 0.7 (http://www.trustedcomputinggroup.org/resources/vendor\_id\_registry)* or later

This specification also mentions the Microsoft Corporation, "*Windows Authenticode Portable Executable Signature Format*," Version 1.0, March 21, 2008.

## <span id="page-10-0"></span>**3 Conventions**

For the purpose of this document the following conventions apply.

### <span id="page-10-1"></span>**3.1 Data Structure Descriptions**

All constants and data SHALL be represented as little-endian bit format, which requires the low-order bit on the far left of a constant or data item and the high-order bit on the far right. Exceptions to this, if any, will be explicit in this specification.

All strings SHALL be represented as an array of ASCII bytes with the left-most character placed in the lowest memory location. All strings SHALL be zero terminated unless the containing byte array has a size limitation.

In some memory layout descriptions, certain fields are marked reserved. Software must initialize such fields to zero, and ignore them when read. On an update operation, software must preserve any reserved field.

All structures defined in this specification are packed, except where explicitly otherwise defined. Some compilers may insert space between fields of a structure to align them. This functionality SHALL be disabled, so structures are packed, except where explicitly otherwise defined.

## <span id="page-10-2"></span>**3.2 Typographic Conventions**

This document uses the following typographic conventions to illustrate programming concepts:

Prototype This typeface indicates prototype code.

*Argument* This typeface indicates arguments.

## <span id="page-11-0"></span>**4 Abbreviations and Terminology**

This specification uses the following abbreviations and terms:

#### **Boot Services**

(This definition is copied and pasted from the EFI 2.4 Specification, for the convenience of the reader) The collection of interfaces and protocols that are present in the boot environment. The services minimally provide an OS loader with access to platform capabilities required to complete OS boot. Services are also available to drivers and applications that need access to platform capability. Boot services are terminated once the operating system takes control of the platform.

#### **Boot Services Time**

(This definition is copied and pasted from the EFI 2.4 Specification, for the convenience of the reader) The period of time between platform initialization and the call to ExitBootServices(). During this time, EFI Drivers and applications are loaded iteratively and the system boots from an ordered list of EFI OS loaders.

#### **CHAR16**

The common EFI data type that is a 2-byte character. Unless otherwise specified, all strings are stored in the UTF-16 encoding format, as defined by Unicode 2.1 and ISO/IEC 10646 standards. Note: This definition is from Table 2-2 of the Extensible Firmware Specification, version 1.10, December 1, 2002.

#### **EFI Driver**

(This definition is copied and pasted from the EFI 2.4 Specification, for the convenience of the reader) A module of code typically inserted into the firmware via protocol interfaces. Drivers may provide device support during the boot process or they may provide platform services. It is important not to confuse drivers in this specification with OS drivers that load to provide device support once the OS takes control of the platform.

#### **EFI Hard Disk**

(This definition is copied and pasted from the EFI 2.4 Specification, for the convenience of the reader) A hard disk that supports the new EFI partitioning scheme.

### **EFI OS Loader**

(This definition is copied and pasted from the EFI 2.4 Specification, for the convenience of the reader) The first piece of operating system code loaded by the firmware to initiate the OS boot process. This code is loaded at a fixed address and then executed. The OS takes control of the system prior to completing the OS boot process by calling the interface that terminates all boot services.

#### **Event Services**

(This definition is copied and pasted from the EFI 2.4 Specification, for the convenience of the reader) The set of functions used to manage EFI events. Includes **CheckEvent ()**, **CreateEvent ()**, **CloseEvent ()**, **SignalEvent ()**, and **WaitForEvent ()**.

#### **GPT**

(This definition is copied and pasted from the EFI 2.4 Specification, for the convenience of the reader) GUID'd Partition Table: A data structure that describes one or more partitions. It consists of a GPTHeader and, typically, at least one GPTPartition Entry. There are two GUID partition tables: the Primary Partition Table (located in LBA 1 of the disk) and a Backup Partition Table (located in the last LBA of the disk). The Backup Partition Table is a copy of the Primary Partition Table.

#### **GUID**

Globally Unique Identifier: A 128-bit value used to differentiate services and structures in the boot services environment.

#### **Image**

(This definition is copied and pasted from the EFI 2.4 Specification, for the convenience of the reader) Either: (1) An executable file stored in a file system that complies with this specification. Images may be drivers, applications or OS loaders. Also called an EFI Image. (2) Executable binary file containing EBC and data. Output by the EBC linker.

#### **Image Handle**

(This definition is copied and pasted from the EFI 2.4 Specification, for the convenience of the reader) A handle for loading an image; image handles support the loaded image protocol

#### **Image Handoff State**

(This definition is copied and pasted from the EFI 2.4 Specification, for the convenience of the reader) The information handed off to a loaded image as it begins execution; it consists of the image's handle and a pointer to the image's system table.

#### **Protocol**

(This definition is copied and pasted from the EFI 2.4 Specification, for the convenience of the reader) The information that defines how to access a certain type of device during boot services. A protocol consists of a Globally Unique Identifier (GUID), a protocol revision number, and a protocol interface structure. The interface structure contains data definitions and a set of functions for accessing the device.

#### **System Table**

(This definition is copied and pasted from the EFI 2.4 Specification, for the convenience of the reader) Table that contains the standard input and output handles for a UEFI application, as well as pointers to the boot services and runtime services tables. It may also contain pointers to other standard tables such as the ACPI, SMBIOS, and SAL System tables. A loaded image receives a pointer to its system table when it begins execution. Also called the EFI System Table.

#### **TPM**

Trusted Platform Module

#### **UINT8, UINT16, UINT32**

Basic types used in this specification to describe unsigned integers of various sizes. The number at the end of the type defines the size of the type in bits.

#### **Variable**

Unicode / GUID pair that is used to index persistent store in EFI

## <span id="page-14-0"></span>**5 Event Log Structure**

This section describes the layout of an event contained in the event log that is returned by the EFI\_TCG2\_PROTOCOL.GetEventLog() operation (Section [6.5\)](#page-29-0). This section is for informative purposes only to provide the reader with all required information in one document. The normative description of the event layout can be found in the TCG PC Client EFI Platform Specification.

Previous specifications describing the format of the boot event log, mandated the use of SHA1 to calculate digests of events. This document refers to this event log format as SHA1 log format. This section defines the layout for a crypto agile log format that allows the use of hashing algorithms in addition to SHA1.

The crypto agile event log entry format introduced below uses a variable sized field for the list of digests. To allow a parser to parse the log format, even if it contains digests for algorithms unknown to the parser, the size of all used digests has to be defined. To avoid a recursive problem, the log header is defined to be in SHA1 event log entry format.

## <span id="page-14-1"></span>**5.1 SHA1 Event Log Entry Format**

An event log entry (or just event) is defined to be of the following format:

```
typedef struct tdTCG_PCR_EVENT {
```
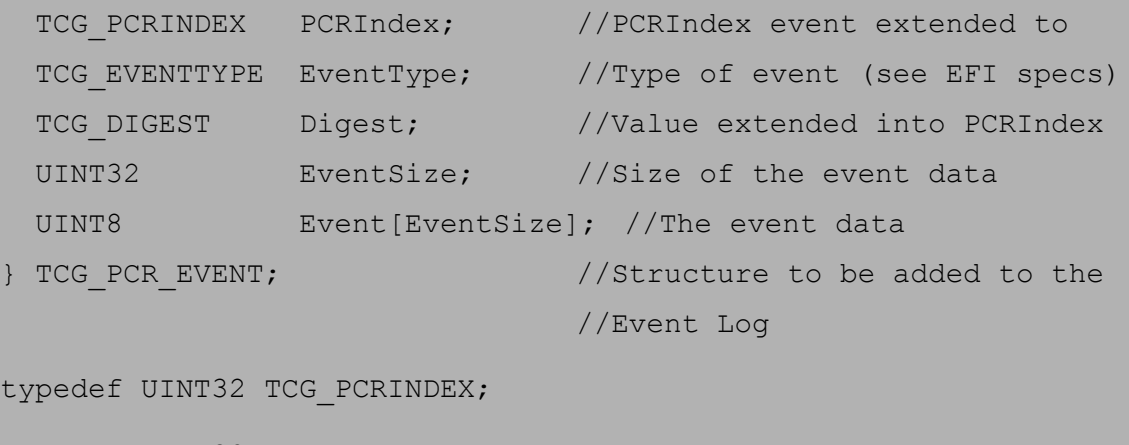

typedef UINT32 TCG\_EVENTTYPE;

typedef UINT8 TCG\_DIGEST[20];

The SHA1 digest of the event data (Event field in TCG\_PCR\_EVENT) or of external data is stored in the Digest field of the TCG\_PCR\_EVENT and extended into the SHA1 PCR identified by the PCRIndex field of the TCG\_PCR\_EVENT structure.

## <span id="page-14-2"></span>**5.2 Crypto Agile Log Entry Format**

To accommodate TPM devices with PCR banks that use other hashing algorithms than SHA1, the event log entry format has been changed. It replaces the fixed sized Digest field with a list of tagged digests.

```
typedef struct tdTCG_PCR_EVENT2 {
 TCG PCRINDEX PCRIndex; //PCRIndex event extended to
 TCG EVENTTYPE EventType; //Type of event (see [2])
 TPML DIGEST VALUES Digests; //List of digests extended to
                                 //PCRIndex
 UINT32 EventSize; //Size of the event data
 UINT8 Event[EventSize]; //The event data
} TCG PCR EVENT2; \frac{1}{2} //Structure to be added to the
                                 //Event Log
typedef UINT32 TCG_PCRINDEX;
typedef UINT32 TCG_EVENTTYPE;
typedef struct tdTPML_DIGEST_VALUES {
   UINT32 Count; // number of digests
    TPMT_HA Digests[Count]; // Count digests
} TPML_DIGEST_VALUES;
typedef struct tdTPMT_HA {
    UINT16 AlgorithmId; // ID of hashing algorithm
    UINT8 Digest[]; // Digest, depends on AlgorithmId
} TPMT_HA;
```
Note that although the type names from the TPM 2.0 Library Specification are used, the encoding of the count member and the AlgorithmID are little-endian, as is the rest of the log format.

An event will be densely packed, that is, even though there can be multiple digests in an event, the algorithm ID of the next digest follows immediately after the last byte of the previous digest. See the second example below for an illustration of the offsets in the event log.

To illustrate the crypto agile log event format, here is an EV\_SEPARATOR event as example:

<span id="page-15-0"></span>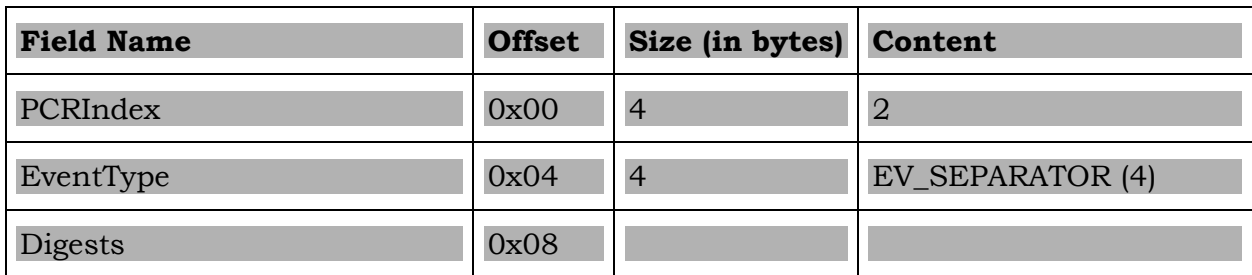

#### **Table 1: Example 1 of Crypto Agile Log Event**

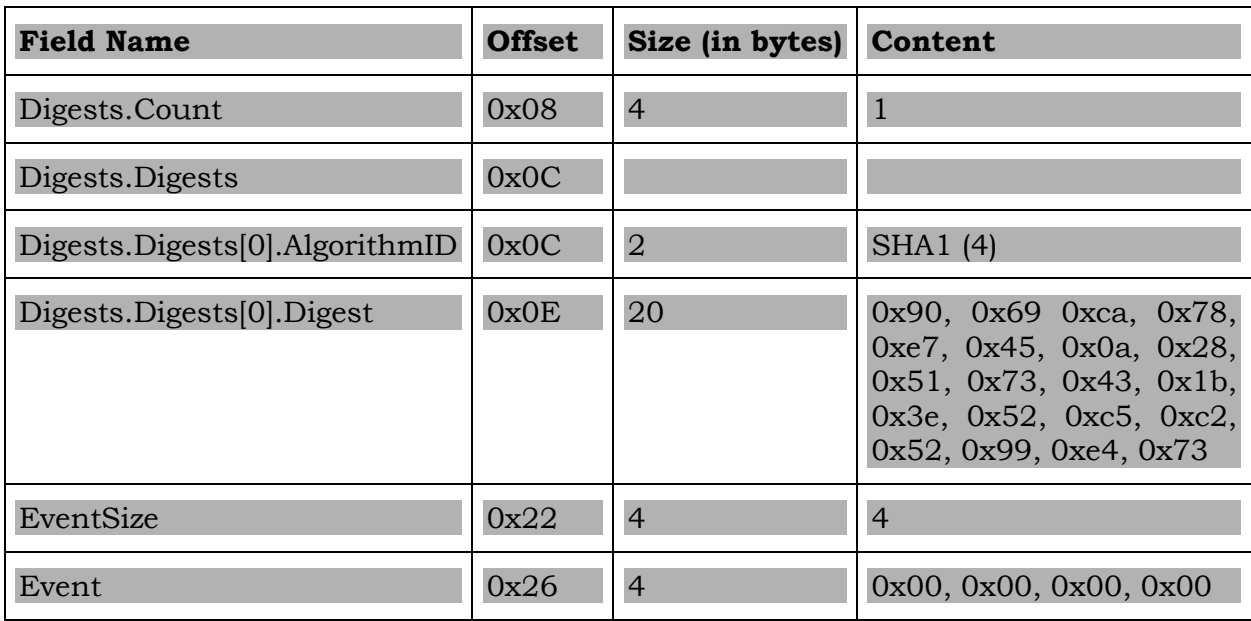

The encoding as byte stream would look like follows. The start of the line describes the offset for the first byte in the line.

0000: 02 00 00 00 04 00 00 00 – 01 00 00 00 04 00 90 69 0010: ca 78 e7 45 0a 28 51 73 – 43 1b 3e 52 c5 c2 52 99 0020: e4 73 04 00 00 00 00 00 – 00 00

<span id="page-16-0"></span>The following is the same separator event using two PCR banks:

#### **Table 2: Example 2 of Crypto Agile Log Event**

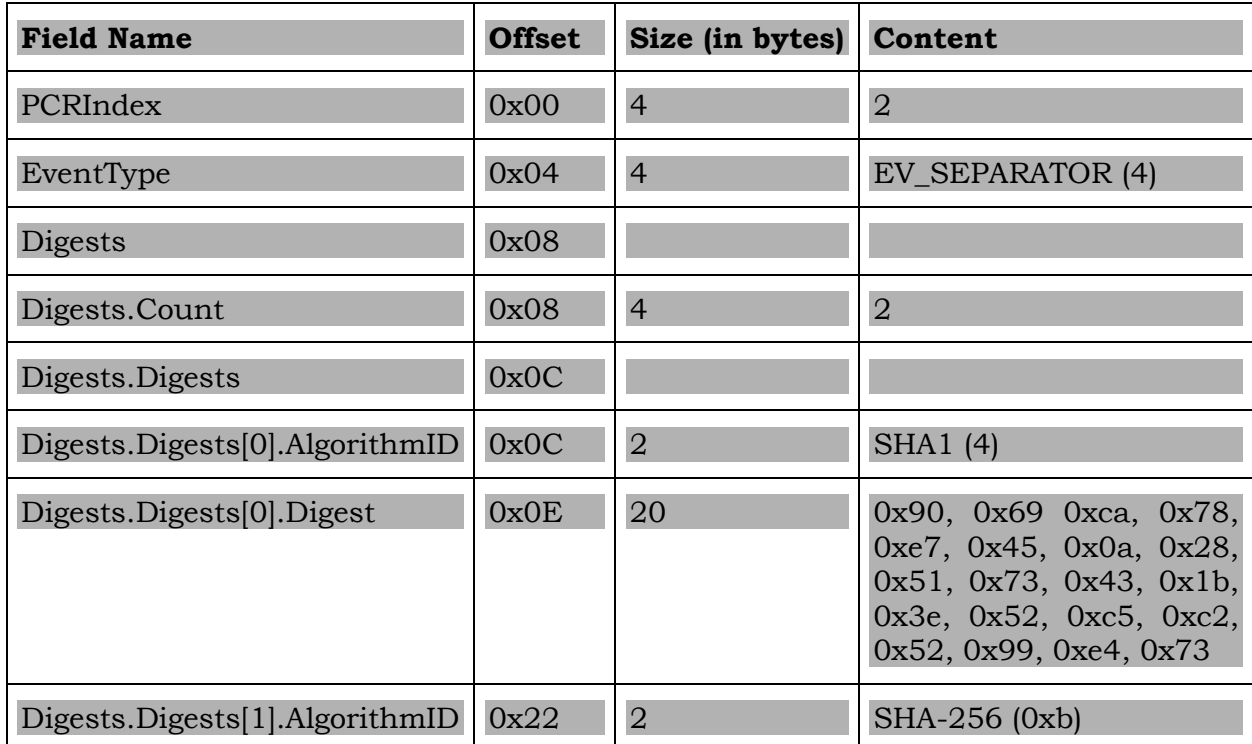

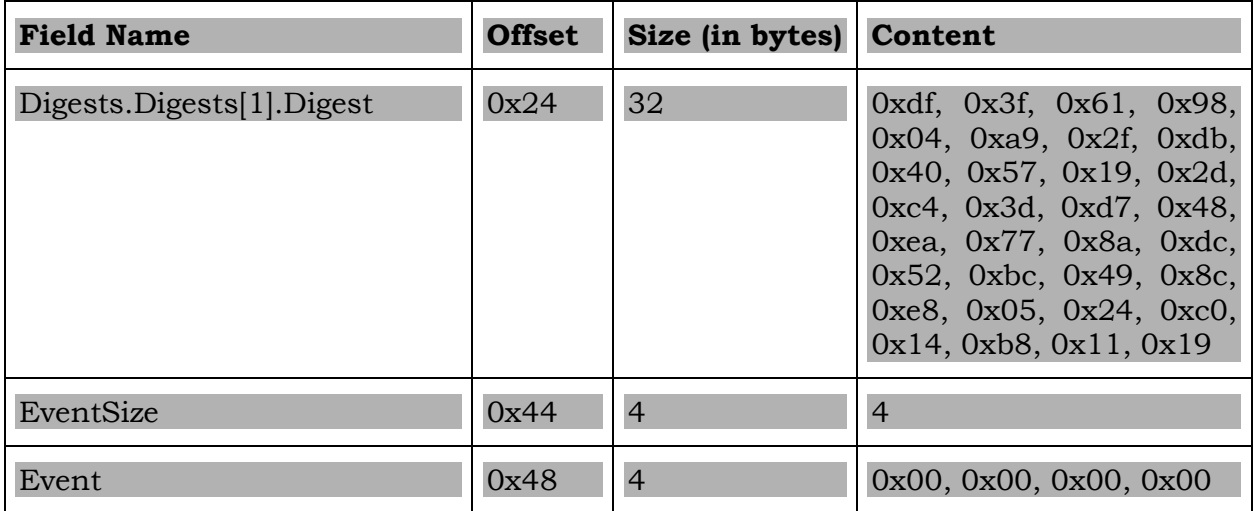

The second example as byte stream looks like this:

0000: 02 00 00 00 04 00 00 00 – 02 00 00 00 04 00 90 69 0010: ca 78 e7 45 0a 28 51 73 – 43 1b 3e 52 c5 c2 52 99 0020: e4 73 0B 00 df 3f 61 98 – 04 a9 2f db 40 57 19 2d 0030: c4 3d d7 48 ea 77 8a dc – 52 bc 49 8c e8 05 24 c0 0040: 14 b8 11 19 04 00 00 00 – 00 00 00 00

Note that the algorithm ID of the SHA-256 digest at offset 34 follows directly after the last meaningful byte of the SHA-1 digest. Also, EventSize at offset 68 follows directly after the last meaningful byte of the SHA-256 digest.

### <span id="page-17-0"></span>**5.3 Event Log Header**

To allow parsers to identify the log format based on the content of the log, the first event of the log is formatted as a TCG\_PCR\_EVENT structure independent of the format for the rest of the log. A parser may read the first event of type TCG\_PCR\_EVENT and because of its fixed size, easily find the event data. The fields of the event log header are defined to be PCRIndex of 0, EventType of EV\_NO\_ACTION, Digest of 20 bytes of 0, and Event content defined as TCG\_EfiSpecIDEventStruct. This first event is the event log header.

The TCG PC Client Specific Platform Firmware Profile contains a definition for the content of the event log header – the TCG\_EfiSpecIDEventStruct structure. This document contains a copy for reference:

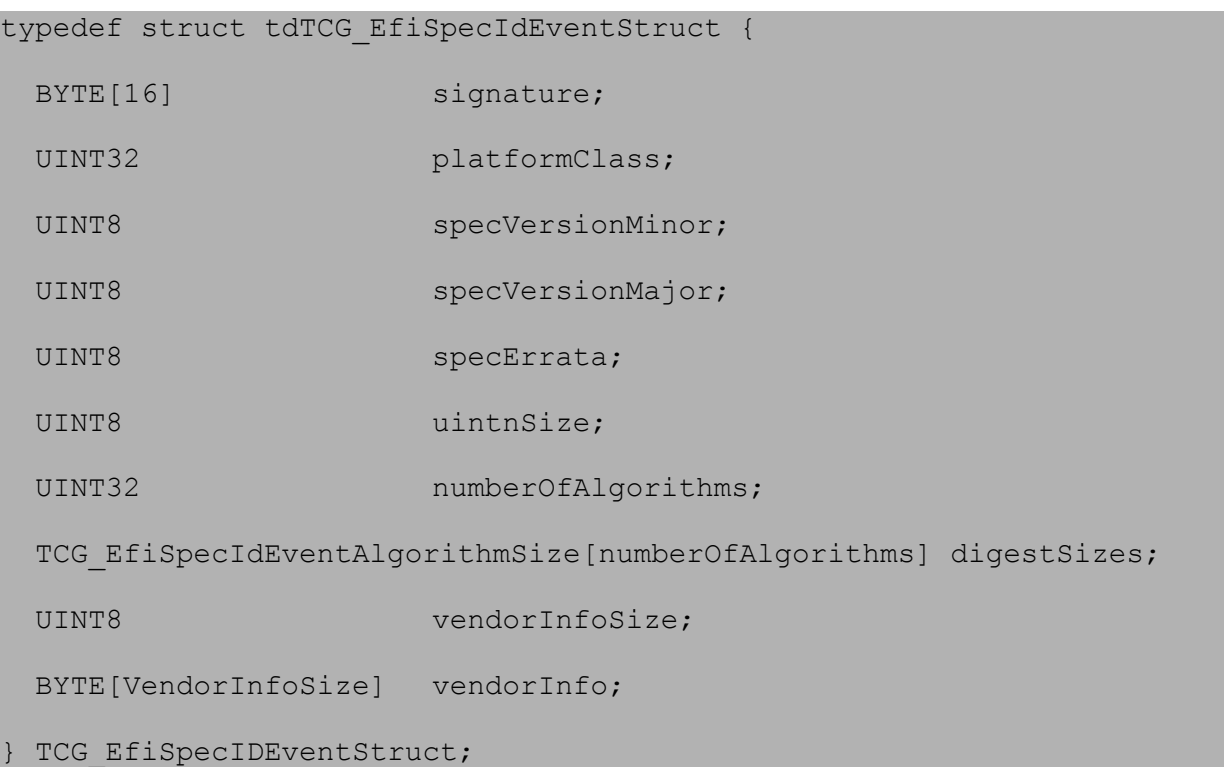

Where the type TCG\_EfiSpecIdEventAlgorithmSize structure is defined as:

typedef struct tdTCG\_EfiSpecIdEventAlgorithmSize {

UINT16 algorithmId;

UINT16 digestSize;

} TCG\_EfiSpecIdEventAlgorithmSize;

The specification version field in the TCG\_EfiSpecIDEventStruct defines which fields of the structure are valid. The minimum version for the above version of the structure are specVersionMajor = 2, specVersionMinor = 0, specErrata = 0.

#### **Table 3: Description of fields in spec ID event**

<span id="page-18-0"></span>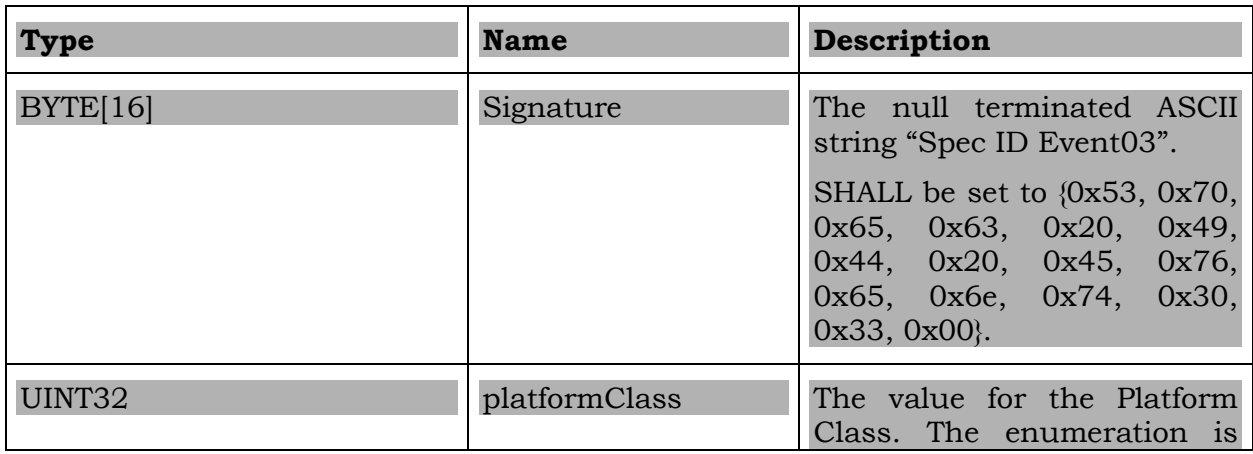

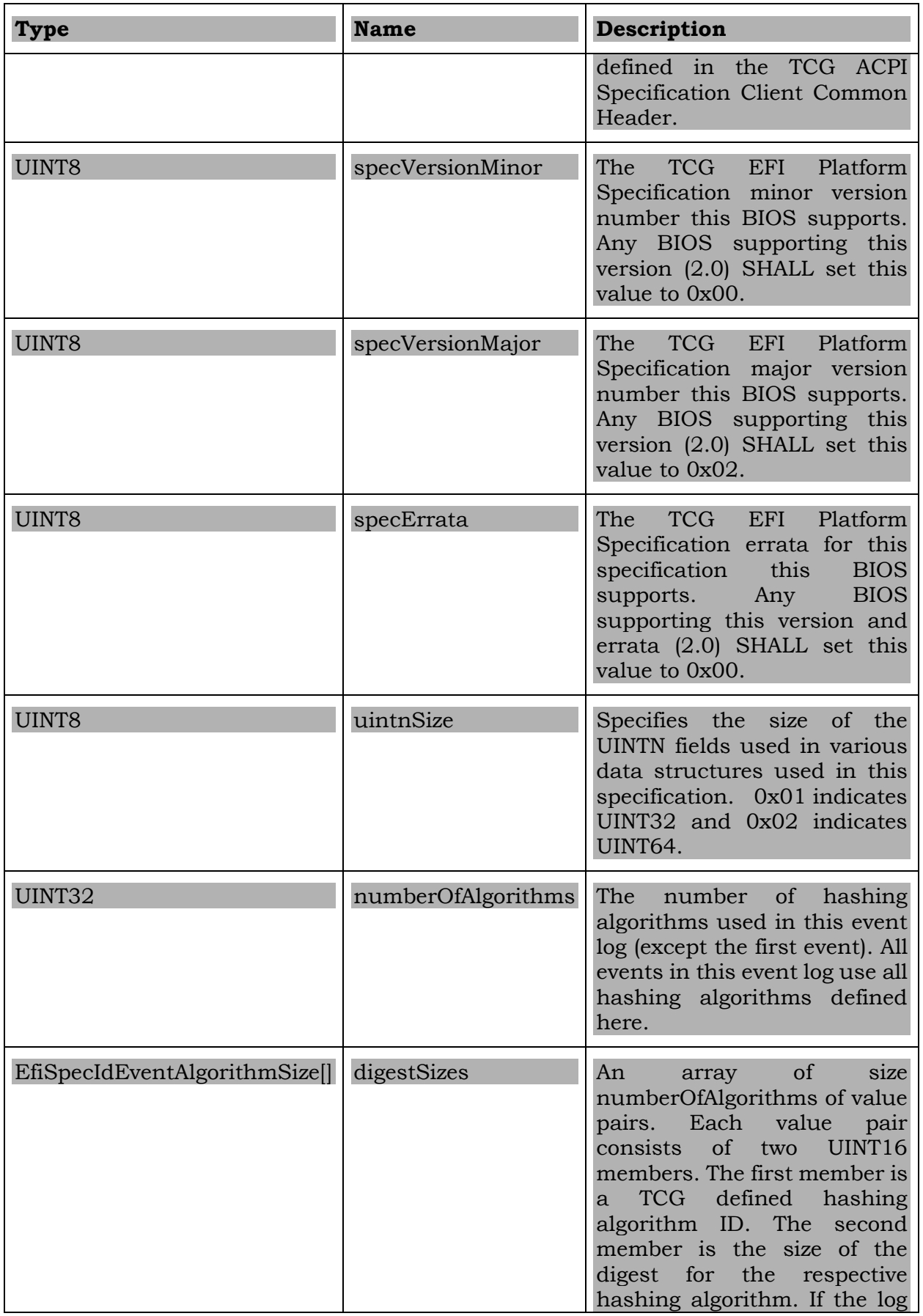

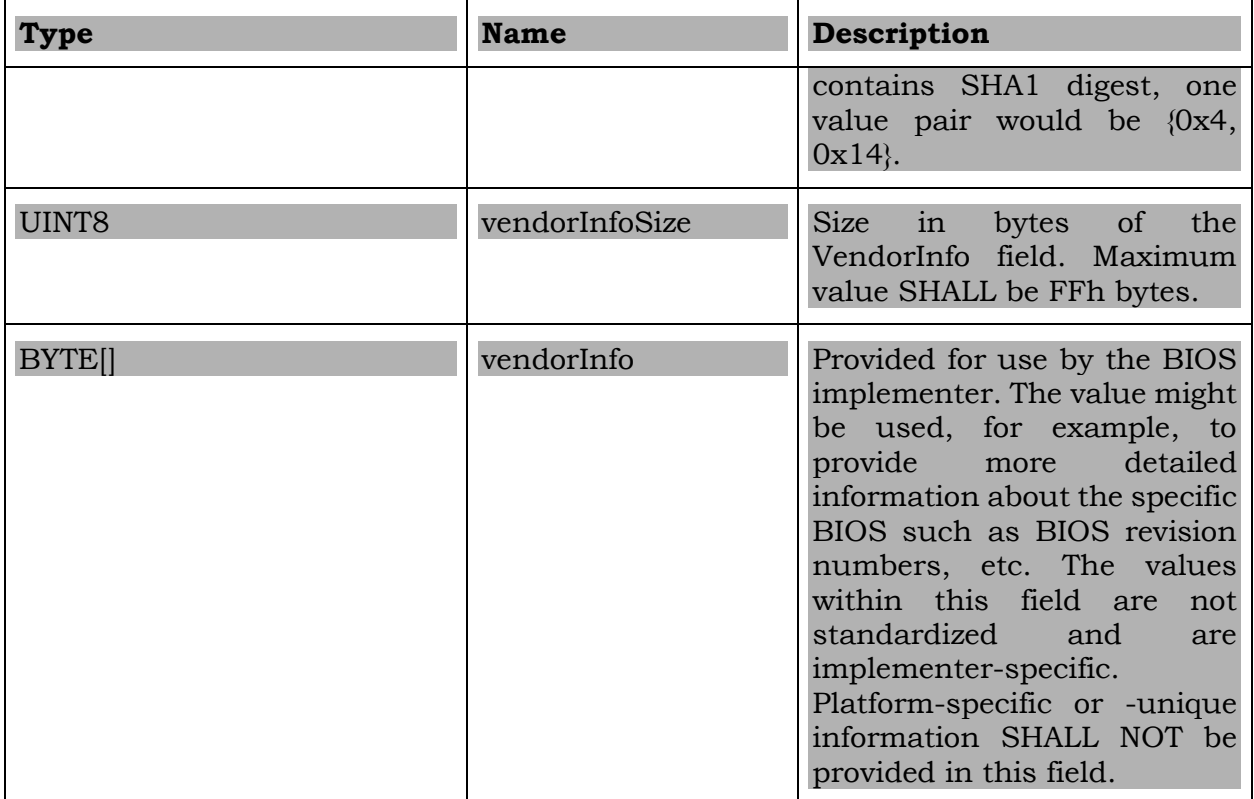

A log parser can use the information in digestSizes to iterate the TCG\_PCR\_EVENT2 elements in the remainder of the crypto agile log. A parser performs the following steps for each TCG\_PCR\_EVENT2:

- 1. Read 4 bytes as PCRIndex.
- 2. Read 4 bytes as EventType.
- 3. Read 4 bytes as count of digest values.
- 4. For each digest value:
	- a. Read 2 bytes as algorithm ID of the current digest value
	- b. Look up the digest size for this algorithm ID using the digestSizes table from the log header.
	- c. Read the number of bytes determined in the previous step as digest.
- 5. Read 4 bytes as EventSize.
- 6. Read the number of bytes determined in the previous step as EventData.

All crypto agile events have the digests listed in the same sequence. That is, if the first crypto agile log has the SHA1 digest appear first followed by the SHA-256 digest, all subsequent events also have the SHA1 digest appear first followed by the SHA-256 digest.

When the EFI\_TCG2\_PROTOCOL.GetEventLog() operation (Section [6.5\)](#page-29-0) is called, all events must contain digests for all active PCR banks, i.e. hashing algorithms. That is, if the log header event defines digest sizes for SHA1 and SHA256 hashing algorithms, all events must contain SHA1 and SHA256 digests.

## <span id="page-21-0"></span>**5.4 PCR Banks**

A Platform Configuration Register (PCR) is a memory location in the TPM that has some unique properties. The size of the value that can be stored in a PCR is determined by the size of a digest generated by an associated hashing algorithm. A SHA-1 PCR would be a PCR that can store 20 bytes – the size of a SHA-1 digest. To store a new value in a PCR, the existing value is extended with a new value as follows: The existing value is concatenated with the argument of the Extend operation. The resulting concatenated value is then used as input to the associated hashing algorithm, which generates a digest of the concatenated value. This computed digest becomes the new value of the PCR.

 $PCR_n = HASH_{alg}$  PCR<sub>n-1</sub> | | ArgumentOfExtend )

The argument to the extend operation is the same size as the digest of the hashing algorithm associated with the PCR.

Multiple PCR that are associated with the same hashing algorithm are usually referred to as a PCR bank.

The *TCG PC Client Specific Platform TPM Profile for TPM 2.0* defines that there should be at least one PCR bank with 24 registers, of which the first 16 can be reset to a welldefined initial value only by resetting the TPM. This way the TPM can ensure that the value of a PCR can only be modified via the Extend operation.

Each of the PCR within a PCR bank is addressed through its index – the PCR index. Each PCR at an index contains the sequence of extended digests of a subgroup of events. The *TCG PC Client Specific Platform Firmware Profile Specification Family 2.0* defines the measurements for each PCR index. Usually an array notation is used to differentiate the PCR in a bank: PCR at index zero is written as PCR[0]. Each PCR bank has PCR for each index. If the SHA-1 and SHA-256 PCR banks are active, there is a PCR[0] for SHA-1 and a PCR[0] for SHA-256.

The TPM PCR are used as checksums of all log events that are defined to be extended (or measured) in the TPM. A validator can compute the expected PCR values and compare them to the PCR values of the TPM. Because the TPM PCR cannot be modified arbitrarily, a match between expected PCR value and TPM PCR value indicates an unmodified log.

## <span id="page-21-1"></span>**5.5 Notes to the implementer**

The implementer of this interface can determine the values for the digest sizes as follows: Firmware uses the TPM 2.0 TPM2\_GetCapability() command to identify the active PCR banks. It can then call the TPM2\_Hash() command with a zero value (for instance) for each algorithm. The returned value of TPM2\_Hash() allows the implementer to determine the size of the digest for this algorithm. Firmware can then use the algorithm ID and digest size values to generate the mapping for the log header event.

If the implementer uses the TPM2\_Event() command to hash and extend an event to all active PCR banks in one operation, the return value is a TPML\_DIGEST\_VALUES structure. This return value is formatted in TPM encoding and cannot be placed as is into the event log. The count field and the algorithmID field for the digests have to be re-encoded to little endian encoding. Because the implementer already determined the digest sizes for the algorithms above, it can parse the TPML\_DIGEST\_VALUES easily to re-encode them.

## <span id="page-22-0"></span>**6 EFI TPM2 Protocol**

The EFI TPM2 protocol is used to communicate with a TPM implementation in UEFI – to send commands to a TPM, use it for trusted operations, and to provide access to the firmware log of measurements extended in the TPM. The implementation of the protocol maintains an event log of measurements recorded in the TPM in SHA1 log format or crypto agile log format. Implementers may create additional event logs with other formats, but this version of the protocol does not define a way to retrieve them. Implementers may choose to store only one format and convert the log to the requested format.

UEFI provides mechanisms to retrieve the below protocol structure given the specified GUID. The function pointers in the protocol structure can then be used to invoke the various functions. This specification defines the arguments to these functions, the functionality that should be implemented, and the return value.

The EFI TCG2 protocol SHALL use the following GUID.

#### **GUID** –

#define EFI\_TCG2\_PROTOCOL\_GUID \ {0x607f766c, 0x7455, 0x42be, 0x93, \ 0x0b, 0xe4, 0xd7, 0x6d, 0xb2, 0x72, 0x0f}

## <span id="page-22-1"></span>**6.1 Protocol Version**

A user of this protocol should call the EFI\_TCG2\_PROTOCOL.GetCapability operation (Section [6.4\)](#page-24-0) to determine the functionality implemented by this interface. There are earlier implementations of this protocol that implement a subset of the functions and capabilities defined here.

## <span id="page-22-2"></span>**6.2 Protocol Interface Structure**

```
typedef struct tdEFI_TCG2_PROTOCOL {
 EFI TCG2 GET CAPABILITY GetCapability;
 EFI_TCG2_GET_EVENT_LOG GetEventLog;
 EFI TCG2 HASH LOG EXTEND EVENT HashLogExtendEvent;
 EFI_TCG2_SUBMIT_COMMAND SubmitCommand;
 EFI TCG2 GET ACTIVE PCR BANKS GetActivePcrBanks;
 EFI TCG2 SET ACTIVE PCR BANKS SetActivePcrBanks;
 EFI_TCG2_GET_RESULT_OF_SET_ACTIVE_PCR_BANKS
                               GetResultOfSetActivePcrBanks;
```
} EFI\_TCG2\_PROTOCOL;

<span id="page-23-1"></span>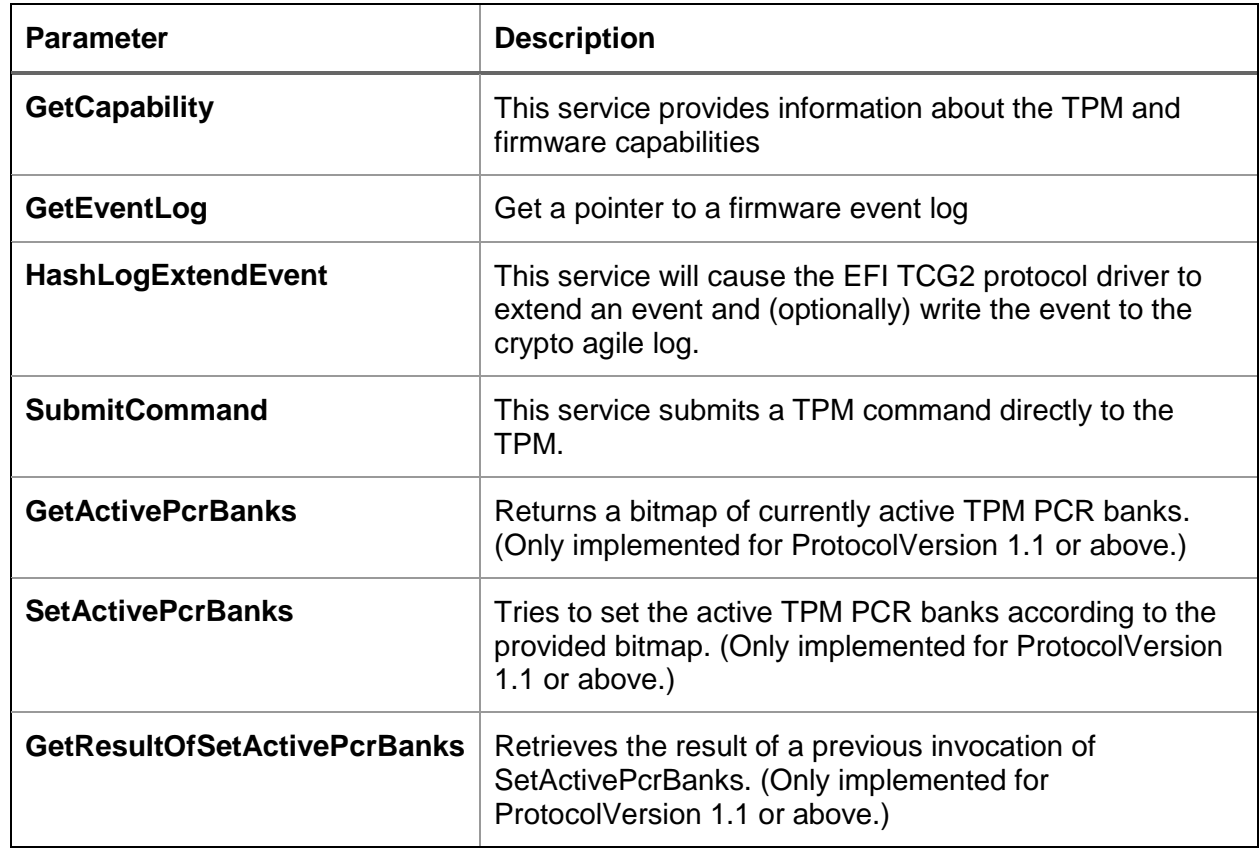

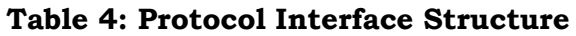

#### <span id="page-23-0"></span>**6.3 Description**

The EFI\_TCG2\_PROTOCOL abstracts TPM activity. This protocol instance provides a Boot Service and is instantiated as a Boot Service Driver.

Boot Service Drivers are terminated when ExitBootServices() is called and all memory resources consumed by the Boot Services Drivers are released for use in the operating system environment.

This Boot Service must create an EVT\_SIGNAL\_EXIT\_BOOT\_SERVICES event. This event will be notified by the system when ExitBootServices() is invoked.

EVT SIGNAL EXIT BOOT SERVICES is a synchronous event used to ensure that certain activities occur following a call to a specific interface function; in this case, that is the cleanup that needs to be done in response to the ExitBootServices() function. ExitBootServices() will not clean up after drivers that have been loaded. Drivers must clean up after themselves by creating an event with type EVT\_SIGNAL\_EXIT\_BOOT\_SERVICES and a Notification Function that is within the driver itself. Then, when ExitBootServices() has finished its cleanup, it signals the event type EVT\_SIGNAL\_EXIT\_BOOT\_SERVICES.

For implementation details about how a Boot Service instantiated as an EFI Driver creates this required EVT\_SIGNAL\_EXIT\_BOOT\_SERVICES event, see Section 6.1 of UEFI Specification 2.4.

## <span id="page-24-0"></span>**6.4 EFI\_TCG2\_PROTOCOL.GetCapability**

The EFI\_TCG2\_PROTOCOL.GetCapability() function call provides protocol capability information and state information.

The EFI TCG2\_BOOT\_SERVICE\_CAPABILITY structure is not packed. The memory layout of the unpacked structure may introduce padding between fields in the structure to align each field according to its size. For the x86 architecture and the use of standard compilers (gcc, Microsoft Visual C++ compiler, Borland C++ compiler) an unpacked structure will introduce padding between the individual fields to align them according to their size. The following example demonstrates the padding.

```
struct example {
  UINT8 first;
  UINT16 second;
  UINT16 third;
  UINT32 fouth;
};
```
The field "first" has an offset of 0 bytes and is one byte in size. In a packed structure the field "second" would start at offset 1 byte. Because "second" is 2 bytes in size, it will be aligned to a 2 byte offset within an unpacked structure. This introduces a padding of 1 byte between the fields "first" and "second". "Third" has an offset of 4 bytes and is 2 bytes in size. Because "fourth" is 4 bytes in size, it will be aligned to a 4 byte offset within an unpacked structure. This second padding between "third" and "fourth" is 2 bytes in size.

The EFI TCG2 BOOT SERVICE CAPABILITY in an unpacked format, compiled on the x86 architecture with standard compilers, will generate a padded structure that is 36 bytes in size.

#### <span id="page-24-1"></span>**6.4.1 Prototype**

```
typedef
EFI_STATUS
(EFIAPI *EFI_TCG2_GET_CAPABILITY) (
 IN EFI_TCG2_PROTOCOL *This,
 IN OUT EFI TCG2 BOOT SERVICE CAPABILITY *ProtocolCapability
);
```
#### <span id="page-25-2"></span><span id="page-25-0"></span>**6.4.2 Parameters:**

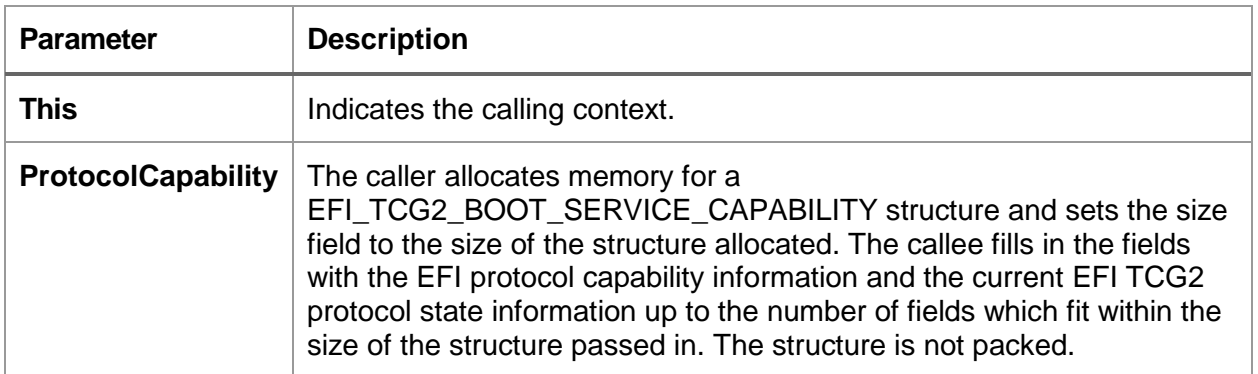

#### **Table 5: GetCapability Parameters**

#### <span id="page-25-1"></span>**6.4.3 Related Definitions**

The protocol capability structure allows a caller to determine which of the functions in the protocol can be called and which arguments can be used.

The event log format definitions specify whether firmware supports the SHA-1 log format (EFI\_TCG2\_EVENT\_LOG\_FORMAT\_TCG\_1\_2) or the crypto agile log format (EFI\_TCG2\_EVENT\_LOG\_FORMAT\_TCG\_2) or both (both bits set in a bitmask).

#define EFI TCG2 EVENT LOG FORMAT TCG 1 2 0x00000001

#define EFI TCG2 EVENT LOG FORMAT TCG 2 0x00000002

typedef UINT64 EFI PHYSICAL ADDRESS;

typedef UINT32 EFI TCG2 EVENT LOG BITMAP;

typedef UINT32 EFI TCG2 EVENT LOG FORMAT;

typedef UINT32 EFI TCG2 EVENT ALGORITHM BITMAP;

typedef struct tdEFI\_TCG2\_VERSION {

UINT8 Major;

UINT8 Minor;

} EFI\_TCG2\_VERSION;

typedef struct tdEFI\_TCG2\_BOOT\_SERVICE\_CAPABILITY {

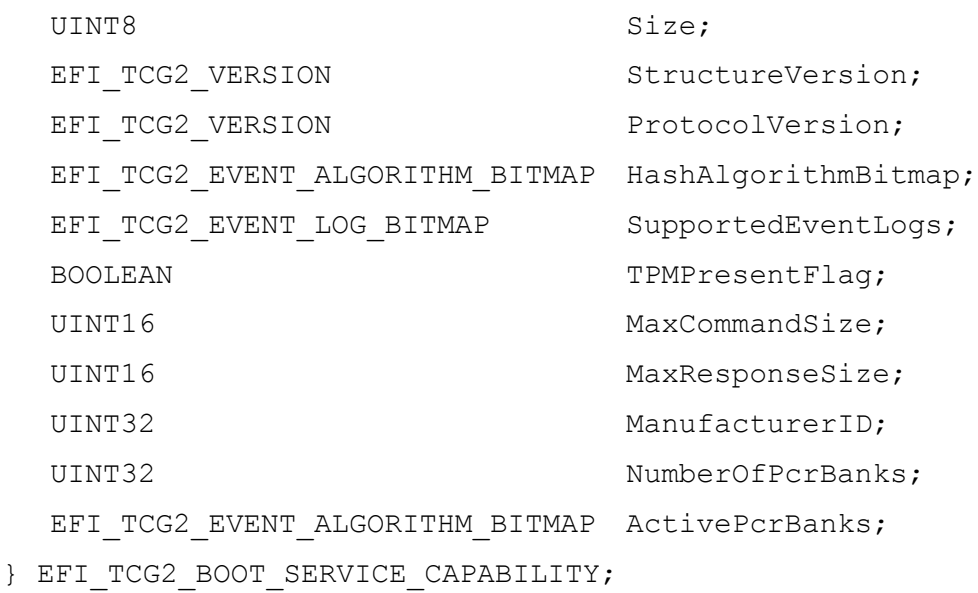

The supported event log formats in the variable SupportedEventLogs are specified as a bitmap using the values EFI\_TCG2\_EVENT\_LOG\_FORMAT\_TCG\_1\_2 and EFI\_TCG2\_EVENT\_LOG\_FORMAT\_TCG\_2 as currently specified bits.

The hashing algorithms in the variables HashAlgorithmBitmap and ActivePcrBanks are specified as bitmaps. The hashing algorithm bitmaps are defined in the TCG Algorithm Registry and defined as follows:

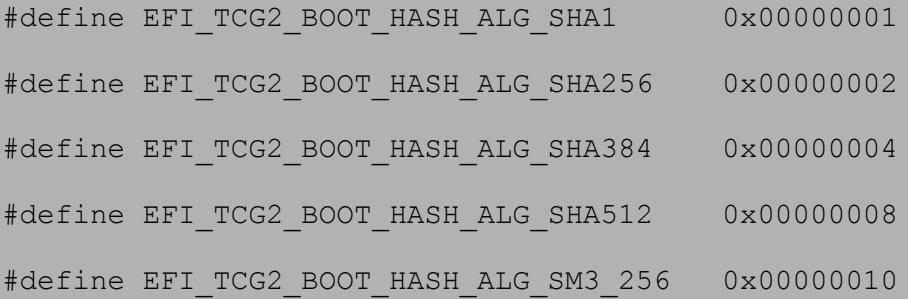

#### **Table 6: Boot Service Capability Fields**

<span id="page-26-0"></span>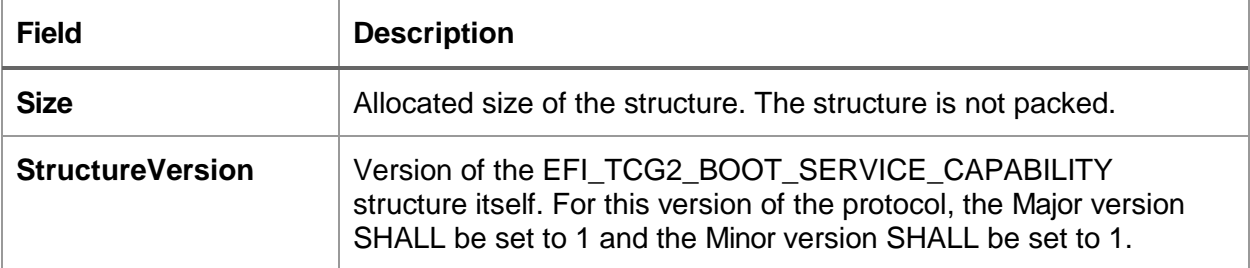

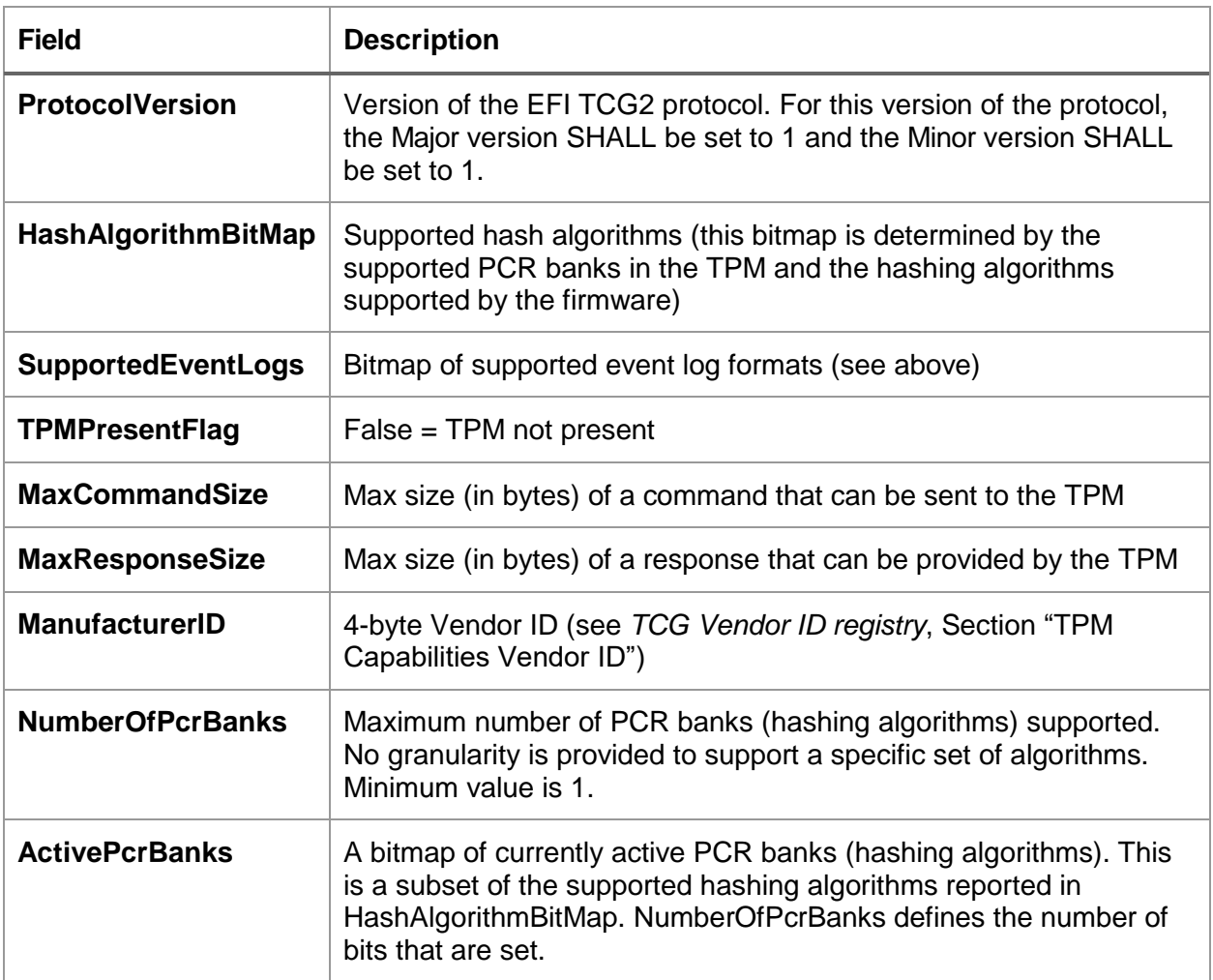

#### <span id="page-27-0"></span>**6.4.4 Description**

The EFI\_TCG2\_PROTOCOL Get Capability function call provides EFI protocol version and capability information as well as state information about the EFI TCG2 protocol. The caller SHALL set the Size field of the EFI\_TCG2\_BOOT\_SERVICE\_CAPABILITY structure allocated. The structure is not packed. It is expected future versions of this function call may add additional fields to the structure. The Size value passed in by the caller will determine which fields the function will be able to populate. For example:

ProtocolCapability.Size = sizeof(EFI\_TCG2\_BOOT\_SERVICE\_CAPABILITY);

For this version of the specification:

- 1. If the This or the ProtocolCapability parameters are NULL, the functional call will return EFI\_INVALID\_PARAMETER.
- 2. If the input ProtocolCapability.Size < size of the EFI\_TCG2\_BOOT\_SERVICE\_CAPABILITY up to and including the vendor ID field, the function will set ProtocolCapability.Size equal to size of the EFI\_TCG2\_BOOT\_SERVICE\_CAPABILITY up to and including the vendor ID field and will return the error code EFI\_BUFFER\_TOO\_SMALL, the values of the remaining fields will be undefined.
- 3. If the input ProtocolCapability.Size < sizeof(EFI\_TCG2\_BOOT\_SERVICE\_CAPABILITY) the function will initialize the fields included in ProtocolCapability.Size. The values of the remaining fields will be undefined.
- 4. The following return values SHALL be set:

```
ProtocolCapability.StructureVersion.Major = 1
ProtocolCapability.StructureVersion.Minor = 1
ProtocolCapability.ProtocolVersion.Major = 1
ProtocolCapability.ProtocolVersion.Minor = 1
```
5. If the platform does not have a TPM then the following values SHALL be returned:

```
ProtocolCapability.SupportedEventLogs = 0
ProtocolCapability.HashAlgorithmBitmap = 0
ProtocolCapability.TPMPresentFlag = FALSE
ProtocolCapability.MaxCommandSize = 0
ProtocolCapability.MaxResponseSize = 0
ProtocolCapability.ManufacturerID = 0
ProtocolCapability.NumberOfPcrBanks = 0
ProtocolCapability.ActivePcrBanks = 0
```
#### <span id="page-28-1"></span><span id="page-28-0"></span>**6.4.5 Status Codes Returned:**

#### **Table 7: GetCapability Return Values**

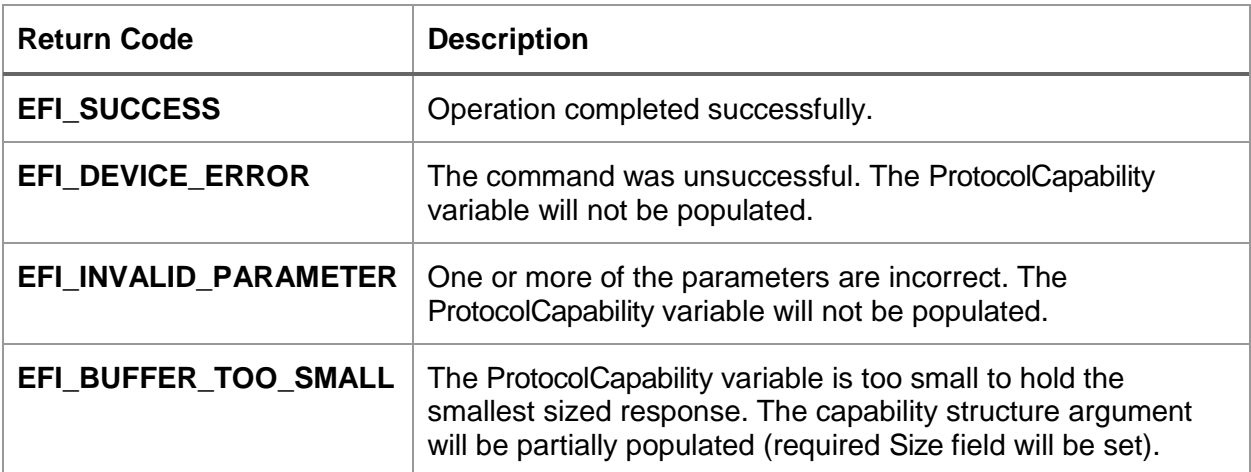

## <span id="page-29-0"></span>**6.5 EFI\_TCG2\_PROTOCOL.GetEventLog**

The EFI\_TCG2\_PROTOCOL Get Event Log function call allows a caller to retrieve the address of a given event log and its last entry.

#### <span id="page-29-1"></span>**6.5.1 Prototype**

```
typedef
EFI_STATUS
(EFIAPI *EFI_TCG2_GET_EVENT_LOG) (
 IN EFI_TCG2_PROTOCOL *This,
 IN EFI TCG2 EVENT LOG FORMAT EventLogFormat,
 OUT EFI PHYSICAL ADDRESS *EventLogLocation,
 OUT EFI PHYSICAL ADDRESS *EventLogLastEntry,
 OUT BOOLEAN *EventLogTruncated
```
);

#### <span id="page-29-4"></span><span id="page-29-2"></span>**6.5.2 Parameters**

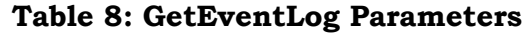

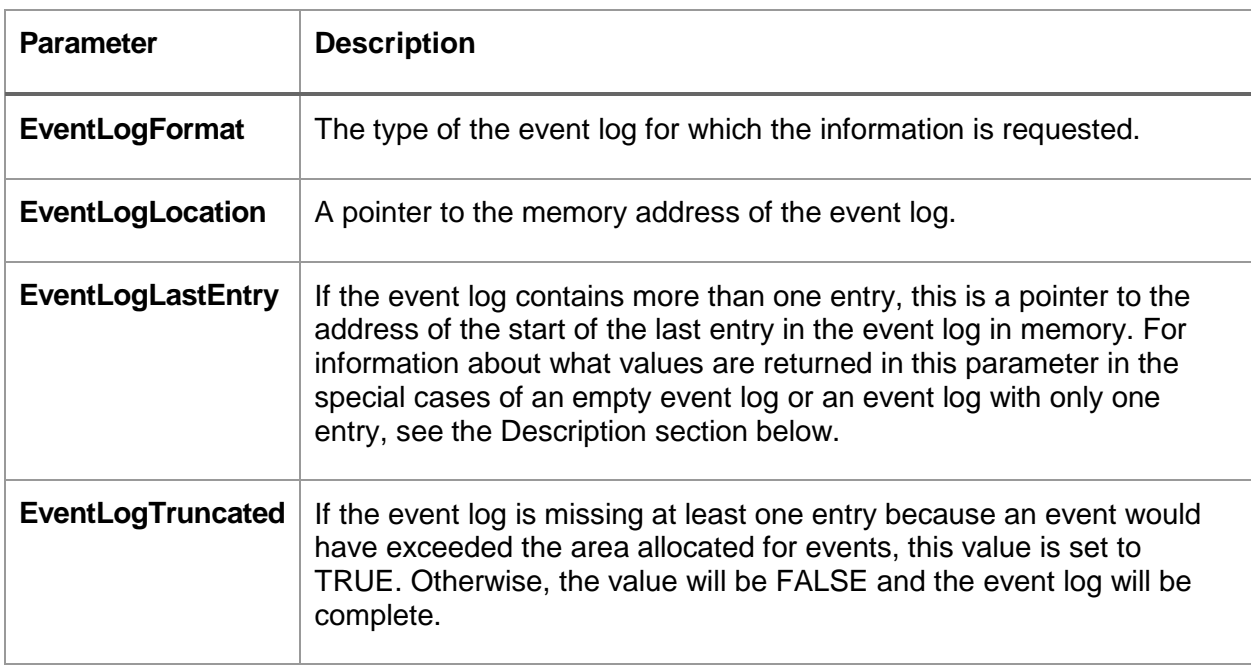

#### <span id="page-29-3"></span>**6.5.3 Description**

The firmware manages an event log of the measurements recorded in the TPM during the boot process. During the boot process, before UEFI platform initialization, an entry is made in the event log for each measurement extended in the TPM. In the UEFI environment, each time a call is made to EFI\_TCG2\_PROTOCOL.HashLogExtendEvent() to extend a measurement in the TPM, an event is generally recorded in the event log containing the extended measurement. If the area allocated by firmware for the event log was too small to hold all events added, the function call indicates the event log was truncated and has missing entries.

The event log area returned by this function is released when ExitBootServices() is called. Callers of this method SHALL not access the area after ExitBootServices() has been called. For this version of the specification:

- 1. If EventLogFormat does not equal EFI\_TCG2\_EVENT\_LOG\_FORMAT\_TCG\_1\_2 or EFI\_TCG2\_EVENT\_LOG\_FORMAT\_TCG\_2, the function call SHALL return EFI\_INVALID\_PARAMETER.
- 2. If the EventLogFormat does equal EFI\_TCG2\_EVENT\_LOG\_FORMAT\_TCG\_1\_2 and one of the currently active PCR banks is the SHA1 bank, the function SHALL return a log conforming to the SHA1 log format. If EventLogFormat does equal EFI\_TCG2\_EVENT\_LOG\_FORMAT\_TCG\_1\_2 and SHA1 is not an active PCR bank, the function SHALL return EFI\_INVALID\_PARAMETER.
- 3. If the EventLogFormat does equal EFI\_TCG2\_EVENT\_LOG\_FORMAT\_TCG\_2, the function SHALL return a log conforming to the crypto agile log format.
- 4. If no TPM is present, the function SHALL set the following values and return EFI\_SUCCESS:

EventLogLocation = NULL EventLogLastEntry = NULL EventLogTruncated = FALSE

- 5. The EventLogLocation value SHALL be set to the start of the event log specified by the requested format in memory.
- 6. If the specified event log:
	- 1. does not contain any events then EventLogLastEntry SHALL be set to 0
	- 2. contains exactly one entry then EventLogLastEntry SHALL be set to the same value as EventLogLocation
	- 3. contains more than one event then EventLogLastEntry SHALL be set to the start address of the last event of the specified event log
- 7. If a prior call to EFI\_TCG2\_PROTOCOL.HashLogExtendEvent returned EFI\_VOLUME\_FULL then EventLogTruncated SHALL be set to TRUE, otherwise it SHALL be set to FALSE.

#### <span id="page-30-1"></span><span id="page-30-0"></span>**6.5.4 Status Codes Returned**

#### **Table 9: GetEventLog Return Values**

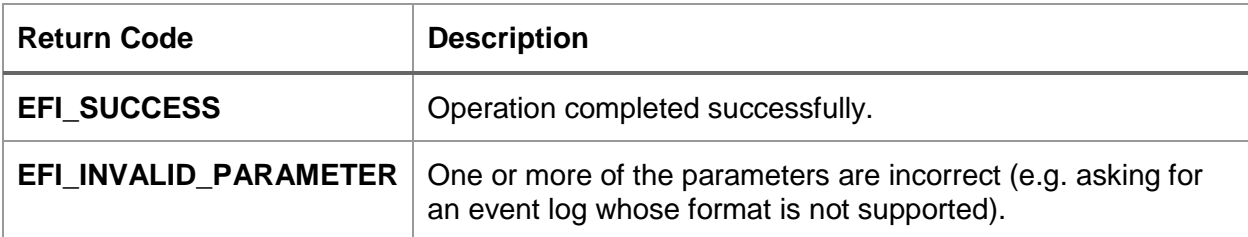

## <span id="page-31-0"></span>**6.6 EFI\_TCG2\_PROTOCOL.HashLogExtendEvent**

The EFI\_TCG2\_PROTOCOL HashLogExtendEvent function call provides callers with an opportunity to extend and optionally log events without requiring knowledge of actual TPM commands. The extend operation will occur even if this function cannot create an event log entry (e.g. due to the event log being full).

#### <span id="page-31-1"></span>**6.6.1 Prototype**

```
typedef
EFI_STATUS
(EFIAPI * EFI_TCG2_HASH_LOG_EXTEND_EVENT) (
 IN EFI TCG2 PROTOCOL *This,
  IN UINT64 Flags,
 IN EFI PHYSICAL ADDRESS DataToHash,
 IN UINT64 DataToHashLen,
 IN EFI TCG2 EVENT *EfiTcgEvent
);
```
### <span id="page-31-4"></span><span id="page-31-2"></span>**6.6.2 Parameters**

#### **Table 10: HashLogExtendEvent Parameters**

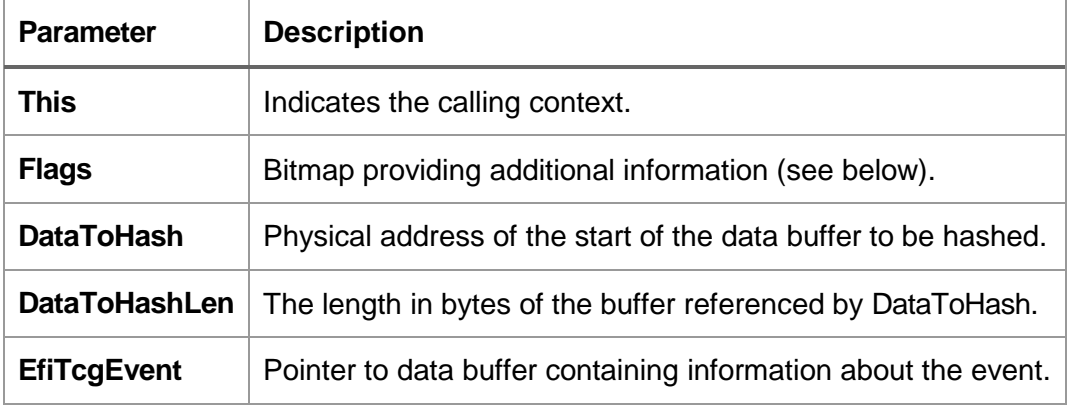

#### <span id="page-31-3"></span>**6.6.3 Related Definitions**

The EFI\_TCG2\_EVENT\_HEADER data structure contains information relevant when a digest should be extended – the PCRIndex. If firmware generates a log entry for this event the EventType entry and PCRIndex entry can be used to fill the header of the log event. The digest that is computed from the DataToHash is used to fill the Digests field in the log entry. The content of the Event field is then used to fill the EventData field of the log entry. The size of the Event field is determined by subtracting the value of the HeaderSize field and size of the Size field (sizeof(UINT32)) from the value of the Size field.

```
typedef struct tdEFI_TCG2_EVENT {
 UINT32 Size;
 EFI_TCG2_EVENT_HEADER_Header;
 UINT8 Event[];
} EFI_TCG2_EVENT;
typedef struct tdEFI_TCG2_EVENT_HEADER {
 UINT32 HeaderSize;
 UINT16 HeaderVersion;
 TCG_PCRINDEX PCRIndex;
 TCG EVENTTYPE EventType;
} EFI_TCG2_EVENT_HEADER;
typedef UINT32 TCG_PCRINDEX;
```
typedef UINT32 TCG\_EVENTTYPE;

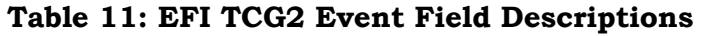

<span id="page-32-2"></span>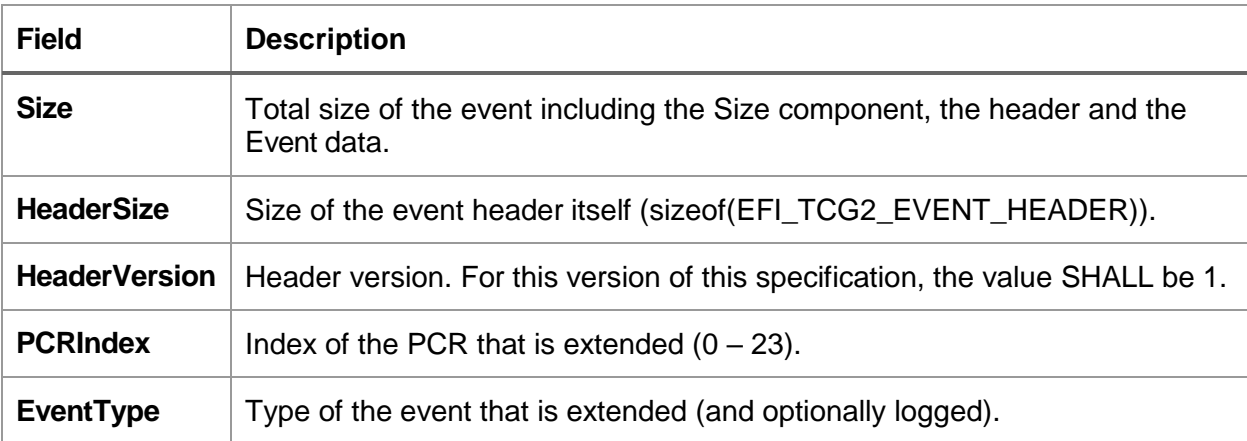

#### <span id="page-32-0"></span>**6.6.4 Flag Values**

The Flags variable is a bitmap providing additional data as follows:

#define EFI\_TCG2\_EXTEND\_ONLY 0x0000000000000001

This bit SHALL be set when an event SHALL be extended but not logged.

#define PE\_COFF\_IMAGE 0x0000000000000010

This bit SHALL be set when the intent is to measure a PE/COFF image.

#### <span id="page-32-1"></span>**6.6.5 Description**

The EFI\_TCG2\_PROTOCOL Hash Log Extend Event function call calculates the measurement of a data buffer (possibly containing a PE/COFF binary image) and causes the EFI TCG2 protocol driver to extend the measurement. In addition, the service optionally creates an event log entry and appends it to the event log for each event log format supported by the service. The service allows a caller to make use of the TPM without knowing anything about specific TPM commands.

The use of this function to measure PE/COFF images must be done before relocations have been applied to the image. Note: Use caution using this method to measure PE/COFF images. Generally, implementations that load PE/COFF images strip important data during the load process from the image and may change the image section alignment in memory. The net result is calculating the hash of an in-memory image does not match the actual measurement for the image as properly calculated when it is loaded from storage media.

Upon invocation, the function SHALL perform the following actions:

- 1. If any of the parameters This, DataToHash, or EfiTcgEvent are NULL, the function SHALL return EFI\_INVALID\_PARAMETER.
- 2. If the EfiTcgEvent.Size is less than EfiTcgEvent.Header.HeaderSize + sizeof(UINT32), the function SHALL return EFI\_INVALID\_PARAMETER.
- 3. If the EfiTcgEvent.Header.PCRIndex is not 0 through 23, inclusive, the function SHALL return EFI\_INVALID\_PARAMETER.
- 4. If the Flags bitmap has the PE\_COFF\_IMAGE bit SET but the PE/COFF image is corrupt or not understood the function SHALL return EFI\_UNSUPPORTED.
- 5. The function allows any value for the EfiTcgEvent.Header.EventType parameter.
- 6. The function SHALL calculate the digest (measurement) of the data starting at DataToHash with a length of DataToHashLen. When measuring a PE/COFF image, the EventType SHALL be as defined in TCG PC Client Specific Platform Specification (for example, when measuring an EFI Boot Application, the EventType SHALL be EV\_EFI\_BOOT\_SERVICES\_APPLICATION) and the EfiTcgEvent value SHALL be the value of the EFI\_IMAGE\_LOAD\_EVENT structure.

The HashLogExtendEvent service SHALL hash the PE/COFF image in accordance with the procedure specified in "Calculating the PE Image Hash" section of the "*Windows Authenticode Portable Executable Signature Format*" document. Note that the function can use the TPM to calculate the digest using TPM2\_PCR\_Event.

7. The function SHALL successfully send the TPM2\_PCR\_Extend command to the TPM to extend the PCR indicated by EfiTcgEvent.Header.PCRIndex with the measurement digest. If the command cannot be sent successfully, the function SHALL return EFI\_DEVICE\_ERROR. Firmware SHALL extend digests for all active PCR banks.

**Note**: firmware may use TPM2\_PCR\_Event() to send the DataToHash to the TPM, which will compute the hash for all active PCR banks and return the respective digests. If DataToHash is too big to be passed as parameter to TPM2\_PCR\_Event() the commands TPM2\_HashSequenceStart(), TPM2\_SequenceUpdate(), and TPM2\_EventSequenceComplete() can be used.

8. If a previous call to this function returned EFI\_VOLUME\_FULL and the EFI TCG2 EXTEND ONLY bit is set in the Flags parameter, the function SHALL return EFI\_VOLUME\_FULL. (No attempt is made to add the event log entry to the event log(s).)

- 9. For a SHA1 log format (EFI\_TCG2\_EVENT\_LOG\_FORMAT\_TCG\_1\_2), the function SHALL build a TCG event log entry as follows: (Note: The TCG\_PCR\_EVENT structure SHALL be considered byte-aligned.)
	- a. TCG\_PCR\_EVENT.PCRIndex = EfiTcgEvent.Header.PCRIndex
	- b. TCG\_PCR\_EVENT.EventType = EfiTcgEvent.Header.EventType
	- c. TCG\_PCR\_EVENT.Digest = <the SHA1 measurement digest calculated above>
	- d. TCG PCR EVENT.EventSize = EfiTcgEvent.Size sizeof(UINT32) EfiTcgEvent.Header.HeaderSize
	- e. TCG\_PCR\_EVENT.Event = EfiTcgEvent.Event (Note: this is a memory copy of EventSize bytes)
- 10.For a crypto agile log format (EFI\_TCG2\_EVENT\_LOG\_FORMAT\_TCG\_2), the function SHALL build a TCG event log entry as follows:
	- a. TCG PCR EVENT2.PCRIndex = EfiTcgEvent.Header.PCRIndex
	- b. TCG\_PCR\_EVENT2.EventType = EfiTcgEvent.Header.EventType
	- c. TCG\_PCR\_EVENT2.Digests.Count = number of digest, i.e. active PCR banks
	- d. For each active PCR bank:
		- i. TCG PCR EVENT2.Digests[currentPcrBank].algId = algorithm ID of that PCR bank
		- ii. TCG\_PCR\_EVENT2.Digests[currentPcrBank].digest = <digests according to the currently active PCR bank >

**Note**: The digests SHALL appear in the same order in all events.

**Note**: Because the digest values are of different size and the event structure is densely packed, the used array notation is symbolic and should be replaced with a correct offset calculation in the implementation.

- e. TCG PCR EVENT2.EventSize = EfiTcgEvent.Size sizeof(UINT32) EfiTcgEvent.Header.HeaderSize
- f. TCG\_PCR\_EVENT2.Event = EfiTcgEvent.Event (Note: this is a memory copy of EventSize bytes)
- 11.The function MAY build similar event log entries for other supported event log formats.
- 12.If the event log entry created above does not fit in the area allocated for the TCG log, the function SHALL return EFI\_VOLUME\_FULL.
- 13.If the firmware supports additional event log formats and any of the events created for those event logs would exceed the area allocated for the event log, the function SHALL return EFI\_VOLUME\_FULL.
- 14.The function SHALL append the events created to their corresponding event logs and the service SHALL update its internal pointer to the start of the last event for each event log.

The description of the construction of the event log is explicit to clearly define expected behavior. Other implementation that provide the same behavior at the protocol level are acceptable.

#### <span id="page-35-4"></span><span id="page-35-0"></span>**6.6.6 Status Codes Returned**

```
Table 12: HashLogExtendEvent Return Values
```
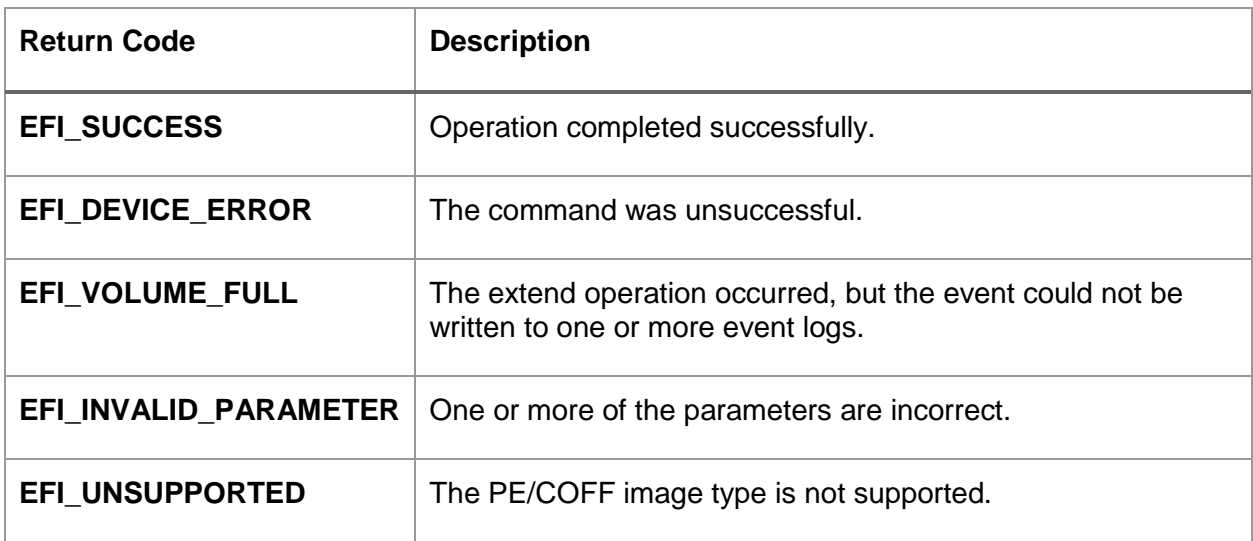

## <span id="page-35-1"></span>**6.7 EFI\_TCG2\_PROTOCOL.SubmitCommand**

This service enables the sending of commands to the TPM.

#### <span id="page-35-2"></span>**6.7.1 Prototype**

```
typedef
EFI_STATUS
(EFIAPI *EFI_TCG2_SUBMIT_COMMAND) (
 IN EFI TCG2 PROTOCOL *This,
  IN UINT32 InputParameterBlockSize,
 IN UINT8 *InputParameterBlock,
  IN UINT32 OutputParameterBlockSize,
  IN UINT8 *OutputParameterBlock
```

```
);
```
## <span id="page-35-3"></span>**6.7.2 Parameters**

#### **Table 13: SubmitCommand Parameters**

<span id="page-35-5"></span>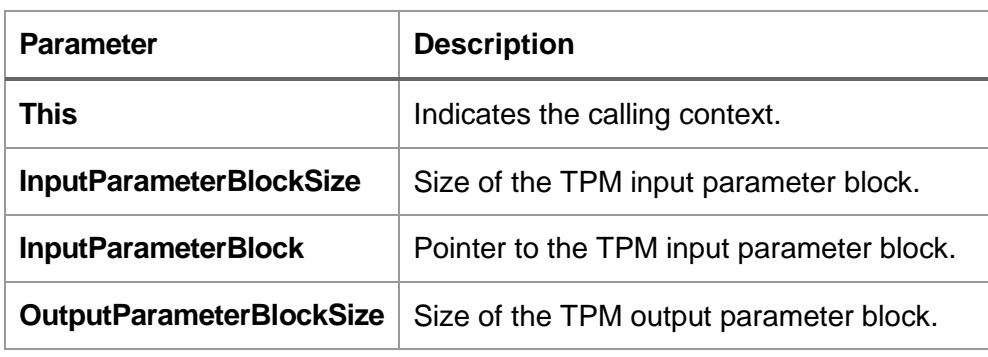

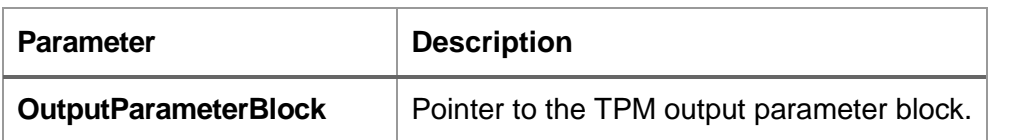

#### <span id="page-36-0"></span>**6.7.3 Description**

The EFI\_TCG2\_PROTOCOL Submit Command function call provides a pass-through capability from the caller to the system's TPM.

The caller is responsible for building the command byte-stream to be sent to the TPM and is also responsible for interpreting the resulting byte-stream returned by the TPM. The TPM in and out operands for each TPM command are defined in the TPM Library specification.

Note that the returned status codes reflect the outcome of the function invocation and not the success (or failure) of the underlying TPM command.

The firmware SHALL not return TPM2\_RC\_RETRY prior to the completion of the call to ExitBootServices().

Implementer's Note: the implementation of this function should check the return value in the TPM response and, if it is TPM2\_RC\_RETRY, resend the command. The implementation may abort if a sufficient number of retries has been done.

#### <span id="page-36-3"></span><span id="page-36-1"></span>**6.7.4 Status Codes Returned**

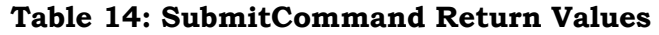

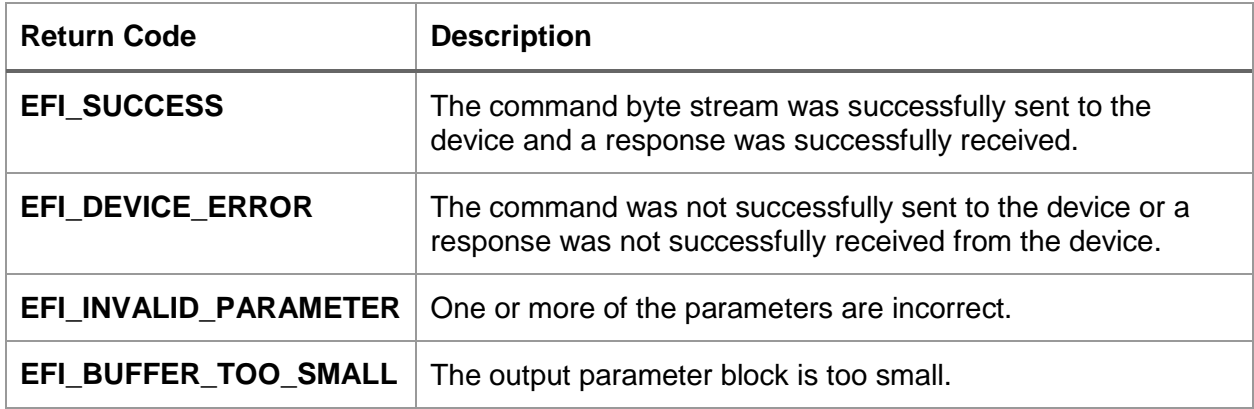

## <span id="page-36-2"></span>**6.8 EFI\_TCG2\_PROTOCOL.GetActivePcrBanks**

This service returns the currently active PCR banks.

#### <span id="page-37-0"></span>**6.8.1 Prototype**

```
typedef
EFI_STATUS
(EFIAPI *EFI_TCG2_GET_ACTIVE_PCR_BANKS) (
 IN EFI TCG2 PROTOCOL *This,
 OUT UINT32 *ActivePcrBanks
);
```
#### <span id="page-37-5"></span><span id="page-37-1"></span>**6.8.2 Parameters**

#### **Table 15: GetActivePcrBanks Parameters**

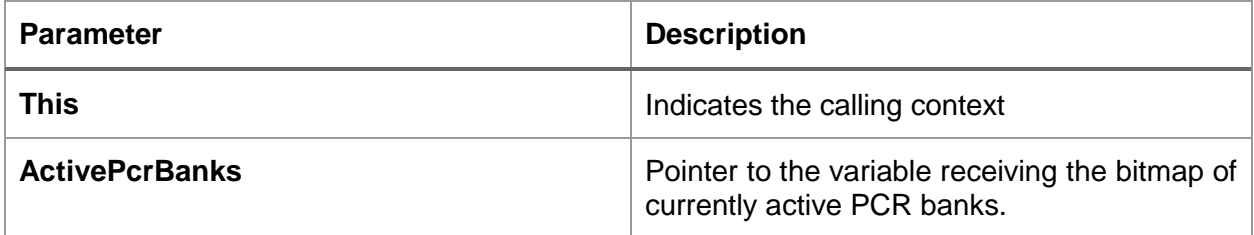

#### <span id="page-37-2"></span>**6.8.3 Description**

The EFI\_TCG2\_PROTOCOL.GetActivePcrBanks function call returns the bitmap of currently active PCR banks (see explanation in Section [5.4\)](#page-21-0). Values in this bitmap SHALL be from the EFI\_TCG2\_BOOT\_HASH\_ALG\_\* list of values. The returned bitmap is the same as the ActivePcrBanks field in the EFI\_TCG2\_BOOT\_SERVICE\_CAPABILITY structure.

#### <span id="page-37-6"></span><span id="page-37-3"></span>**6.8.4 Status Codes Returned**

#### **Table 16: GetActivePcrBanks Return Value**

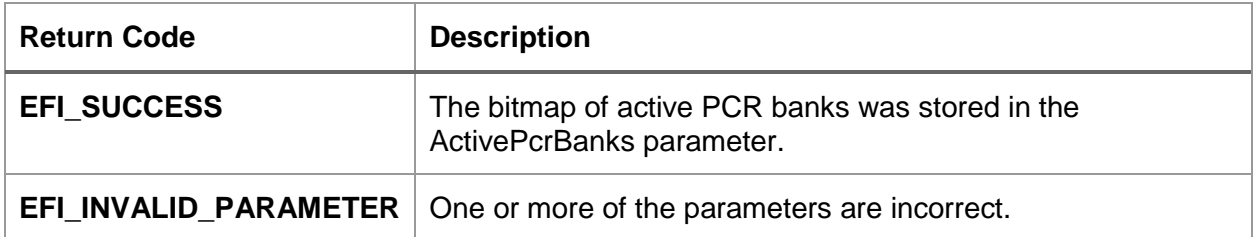

## <span id="page-37-4"></span>**6.9 EFI\_TCG2\_PROTOCOL.SetActivePcrBanks**

This service sets the currently active PCR banks.

#### <span id="page-38-0"></span>**6.9.1 Prototype**

```
typedef
EFI_STATUS
(EFIAPI *EFI_TCG2_SET_ACTIVE_PCR_BANKS) (
  IN EFI TCG2 PROTOCOL *This,
  IN UINT32 ActivePcrBanks
);
```
#### <span id="page-38-3"></span><span id="page-38-1"></span>**6.9.2 Parameters**

#### **Table 17: SetActivePcrBanks Parameters**

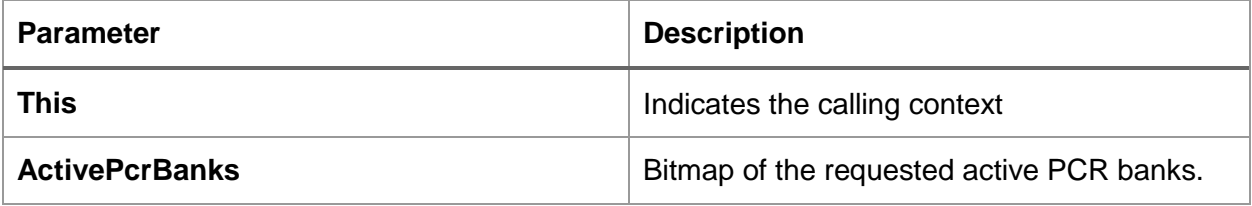

#### <span id="page-38-2"></span>**6.9.3 Description**

This function determines first if the requested bitmap of PCR banks is valid. A valid bitmap is a subset of EFI\_TCG2\_BOOT\_SERVICE\_CAPABILITY.HashAlgorithmBitmap and SHALL have at least one bit and at most EFI\_TCG2\_BOOT\_SERVICE\_CAPABILITY.NumberOfPcrBanks bits set. If the requested bitmap is invalid, this function call SHALL return EFI\_INVALID\_PARAMETER.

If the requested bitmap of PCR banks is valid, the function compares it to the currently active PCR banks. If the bitmaps are the same, the function returns EFI\_SUCCESS.

If the requested bitmap differs from the currently active PCR bitmap, the function call stores a request to change the active PCR banks in a location where it can be read on the next boot. Refer to the TCG PPI Specification for examples on how to handle such requests. The function call returns EFI\_SUCCESS.

Subsequent calls to EFI\_TCG2\_PROTOCOL.SetActivePcrBanks() in the same boot cycle will overwrite previously stored values. Consider the following case: The currently active PCR bank is SHA1. An invocation of EFI TCG2 PROTOCOL.SetActivePcrBanks() requests a change to SHA256. A subsequent invocation of EFI\_TCG2\_PROTOCOL.SetActivePcrBanks() with argument SHA1 will effectively erase the previous request. Because on reboot the currently active PCR bank is SHA1, there will be no change to the PCR banks.

When EFI\_SUCCESS is returned, the caller should reboot the machine. A change of the active PCR banks only takes effect on the next reboot. The caller should only invoke EFI\_TCG2\_PROTOCOL.SetActivePcrBanks() if a change of the PCR banks is required.

When the caller initiates the reboot, firmware will use the platform authorization value to call TPM2\_PCR\_Allocate() to change the allocation of the active PCR banks. Firmware has to reboot again to allow the change of PCR banks in the TPM to take effect. If the operation was successful, the EFI\_TCG2\_BOOT\_SERVICE\_CAPABILITY.ActivePcrBanks will reflect the change of PCR banks.

#### <span id="page-39-5"></span><span id="page-39-0"></span>**6.9.4 Status Codes Returned**

**Table 18: SetActivePcrBanks Return Values**

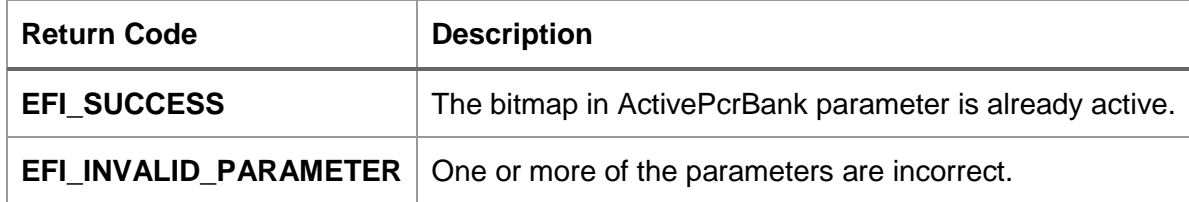

## <span id="page-39-1"></span>**6.10 EFI\_TCG2\_PROTOCOL.GetResultOfSetActivePcrBanks**

This service retrieves the result of a previous invocation of SetActivePcrBanks.

#### <span id="page-39-2"></span>**6.10.1 Prototype**

```
typedef
EFI_STATUS
(EFIAPI * EFI_TCG2_GET_RESULT_OF_SET_ACTIVE_PCR_BANKS) (
 IN EFI TCG2 PROTOCOL *This,
 OUT UINT32 *OperationPresent,
 OUT UINT32 *Response
);
```
#### <span id="page-39-6"></span><span id="page-39-3"></span>**6.10.2 Parameters**

#### **Table 19: GetResultOfSetActivePcrBanks Parameters**

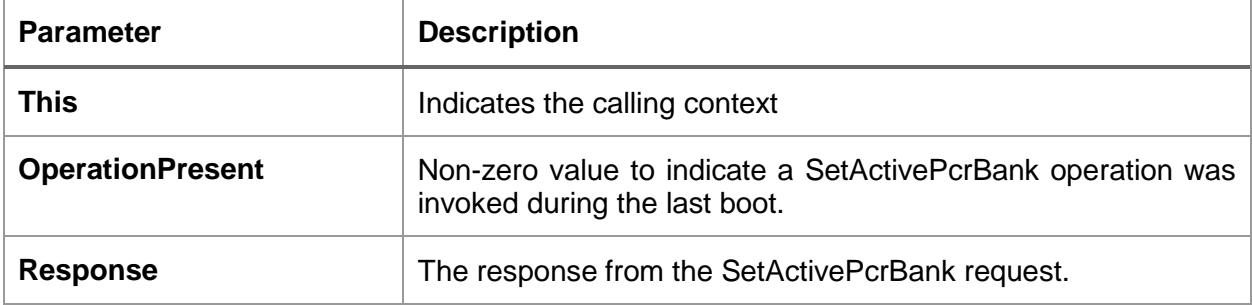

#### <span id="page-39-4"></span>**6.10.3 Description**

The invocation of EFI\_TCG2\_PROTOCOL.SetActivePcrBanks() requires two reboots of the system: The caller of EFI\_TCG2\_PROTOCOL.SetActivePcrBanks() has to initiate a reboot, so firmware can perform the required action when platform authorization for the TPM is present. When firmware boots after a call to

EFI\_TCG2\_PROTOCOL.SetActivePcrBanks(), it will attempt to change the PCR bank(s) in the TPM using the TPM command TPM2\_PCR\_Allocate(). Firmware should store the result of that operation. Firmware has to reboot again, because changes initiated by the TPM2\_PCR\_Allocate() command only take effect after the TPM power cycles. Now firmware is able to return the result of EFI\_TCG2\_PROTOCOL.SetActivePcrBanks() operation.

EFI\_TCG2\_PROTOCOL.GetResultOfActivePcrBanks() needs two output values: one is to signal if there has been a request at all - OperationPresent. If it has a non-zero value, then the Response output value contains the result of the operation. The result of the operation may contain values indicating that a user rejected the operation, or the TPM error code, when the TPM operation was executed but returned an error. If the Response output value is zero, the operation succeeded.

An error free sequence would have the following steps:

- 1. Firmware launches the OS boot-loader firmware stays present.
- 2. Boot-loader invokes EFI\_TCG2\_PROTOCOL.SetActivePcrBanks(), which stores the request, possibly in a UEFI variable. The function may perform some initial checks before setting the UEFI variable and returning a response. For instance, if the requested PCR banks are the same as the currently active PCR banks, it may return EFI\_SUCCESS without storing the request in the UEFI variable. Or if the requested bitmap has no PCR bank set, EFI\_TCG2\_PROTOCOL.SetActivePcrBanks() returns EFI\_INVALID\_PARAMETER without storing the request.
- 3. Boot-loader initiates reboot.
- 4. Firmware checks the UEFI variable that has been set in step 2.
- 5. If a request is stored in the UEFI variable, firmware does:
	- a. Perform sanity checks on the request, if necessary.
	- b. Clear UEFI variable.
	- c. Display a user PPI confirmation screen according to PPI flag settings.
	- d. If user rejects, store response and go to step 6.
	- e. If user confirms PPI request, execute TPM2\_PCR\_Allocate() command.
	- f. Store TPM response.
	- g. Reboot.
- 6. Firmware launches OS boot-loader firmware stays present.
- 7. Boot-loader calls EFI\_TCG2\_PROTOCOL.GetResultOfSetActivePcrBanks() and retrieves response from 5.d or 5.f. See below for possible values.
- 8. On the next reboot the response gets deleted.

Firmware SHALL store the response of an invocation of SetActivePcrBanks in a location that is available at least as long as the EFI\_TCG2\_PROTOCOL is available and return this stored response on each invocation of GetResultOfSetActivePcrBanks.

The use of EFI\_TCG2\_PROTOCOL.SetActivePcrBanks() is similar to the use of a physical presence interface request as specified in the *TCG Physical Presence Interface Specification*. Refer to the TCG PPI specification on how to handle user interaction to approve such a change and storage of request and response.

EFI\_TCG2\_PROTOCOL.GetResultOfSetActivePcrBanks() should set OperationPresent and Response to values defined for the function "Return TPM Operation Response to OS Environment" in the TCG PPI specification. To allow reuse of existing implementations, OperationPresent is the value of the requested PPI operation (23 – SetPCRBanks). Response should use the following values:

0: Success

0x00000001..0x00000FFF: Corresponding TPM error code

0xFFFFFFF0: User Abort or timeout of dialog

0xFFFFFFF1: Firmware Failure

One possible, valid implementation reuses the storage location, e.g. UEFI variable, used to store PPI requests and responses for the full OS that uses the ACPI PP interface. A sequence of steps could be:

- 1. The OS request a PPI operation through the ACPI PP interface. The request is stored in the single request location.
- 2. The OS reboots.
- 3. Firmware boots and detects a request.
- 4. Firmware acts on the request.
- 5. Firmware stores the response.
- 6. Firmware loads OS boot-loader.
- 7. The boot-loader request a change of PCR banks and this request is stored in the single request location.
- 8. Boot-loader reboots.
- 9. Firmware boots and detects the request.
- 10.Firmware acts on the request. (If firmware determines that no action should be performed, the response location is not modified.)
- 11.Firmware stores the response. It overwrites the response from the OS. Because the response contains the requested operation plus arguments, the OS will be able to detect if the response is actually for its request. This is a valid scenario, as PPI covers this as a dual-boot scenario.
- 12.Firmware (reboots and) loads the OS boot-loader.
- 13.The boot-loader checks the response.
- 14.Boot-loader loads OS.
- 15.OS checks PPI response from boot-loader and detects different request or different request parameters.

Another valid firmware implementation may store the request and response for the EFI\_TCG2\_PROTOCOL in a different location from the location for PPI request and response. This should not create conflicts, but care should be taken as to which response is presented to which caller. For example:

- 1. The OS request a PPI operation through the ACPI PP interface. The request is stored in the PPI specific location.
- 2. The OS reboots.
- 3. Firmware boots and detects a request in the PPI specific request location.
- 4. Firmware acts on the PPI request.
- 5. Firmware stores the response in the PPI specific location.
- 6. Firmware loads the OS boot-loader.
- 7. The boot-loader requests a change of PCR banks and this request is stored in an EFI\_TCG2\_PROTOCOL specific location.
- 8. Boot-loader reboots.
- 9. Firmware checks the EFI\_TCG2\_PROTOCOL specific request location (after not finding something in the PPI specific location) and performs the request action.
- 10.Firmware stores the response in the EFI\_TCG2\_PROTOCOL specific location.
- 11.Firmware (reboots and) loads the OS boot-loader.
- 12.The boot-loader checks the EFI\_TCG2\_PROTOCOL specific response.
- 13.Boot-loader loads OS.

#### 14.OS checks PPI specific response.

If firmware implements the PPI ACPI protocol and stores PPI request in the same location as request from EFI\_TCG2\_PROTOCOL, it SHALL store the response for the remainder of the boot cycle.

#### <span id="page-42-1"></span><span id="page-42-0"></span>**6.10.4 Status Codes Returned**

#### **Table 20: GetResultOfSetActivePcrBanks Return Values**

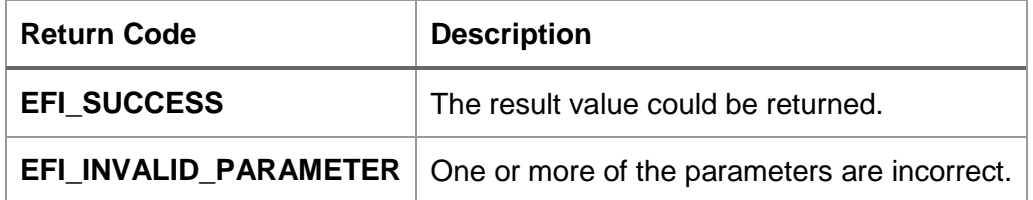

## <span id="page-43-0"></span>**7 Log entries after Get Event Log service**

This table may be documented in future versions of the UEFI Specification.

All events generated after the invocation of **EFI\_TCG2\_GET\_EVENT\_LOG** SHALL be stored in an instance of an **EFI\_CONFIGURATION\_TABLE** named by the *VendorGuid* of **EFI\_TCG2\_FINAL\_EVENTS\_TABLE\_GUID**, defined by:

#### **GUID** –

#define EFI\_TCG2\_FINAL\_EVENTS\_TABLE\_GUID \

 $\{ 0x1e2ed096, 0x30e2, 0x4254, \ \ \}$ 

{ 0xbd, 0x89, 0x86, 0x3b, 0xbe, 0xf8, 0x23, 0x25 } }

The associated table contents SHALL be referenced by the *VendorTable* of **EFI\_TCG2\_FINAL\_EVENTS\_TABLE**:

typedef struct tdEFI TCG2 FINAL EVENTS TABLE {

UINT64 Version:

UINT64 NumberOfEvents;

TCG PCR EVENT2 Event[NumberOfEvents];

} EFI\_TCG2\_FINAL\_EVENTS\_TABLE;

#define EFI\_TCG2\_FINAL\_EVENTS\_TABLE\_VERSION 1

#### **Table 21: Fields for the EFI\_TCG2\_FINAL\_EVENTS\_TABLE**

<span id="page-43-2"></span>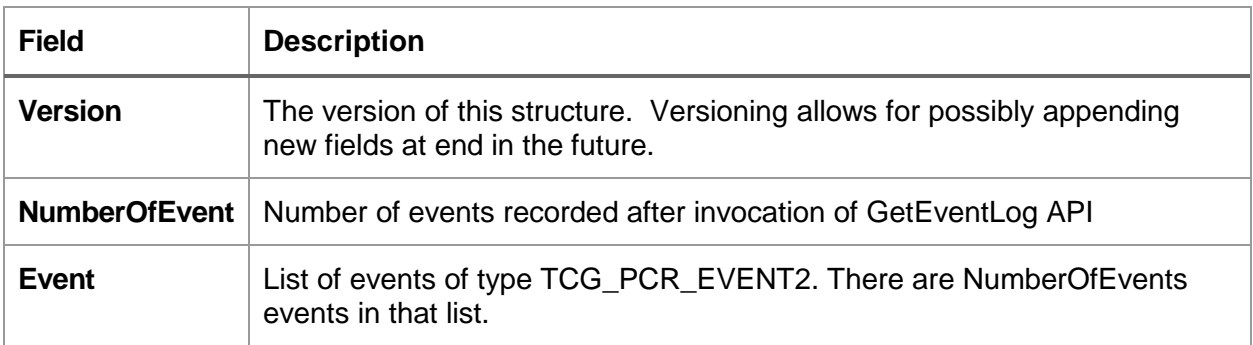

See the UEFI 2.4 (Errata B) specification for guidance on the runtime accessible memory types for these tables and the service used to install these tables.

#### <span id="page-43-1"></span>**7.1 Event Log Retrieval Sequence**

The following sequence diagrams depict the potential flow of the TCG log.

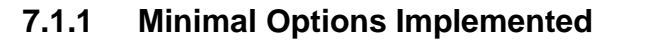

<span id="page-44-0"></span>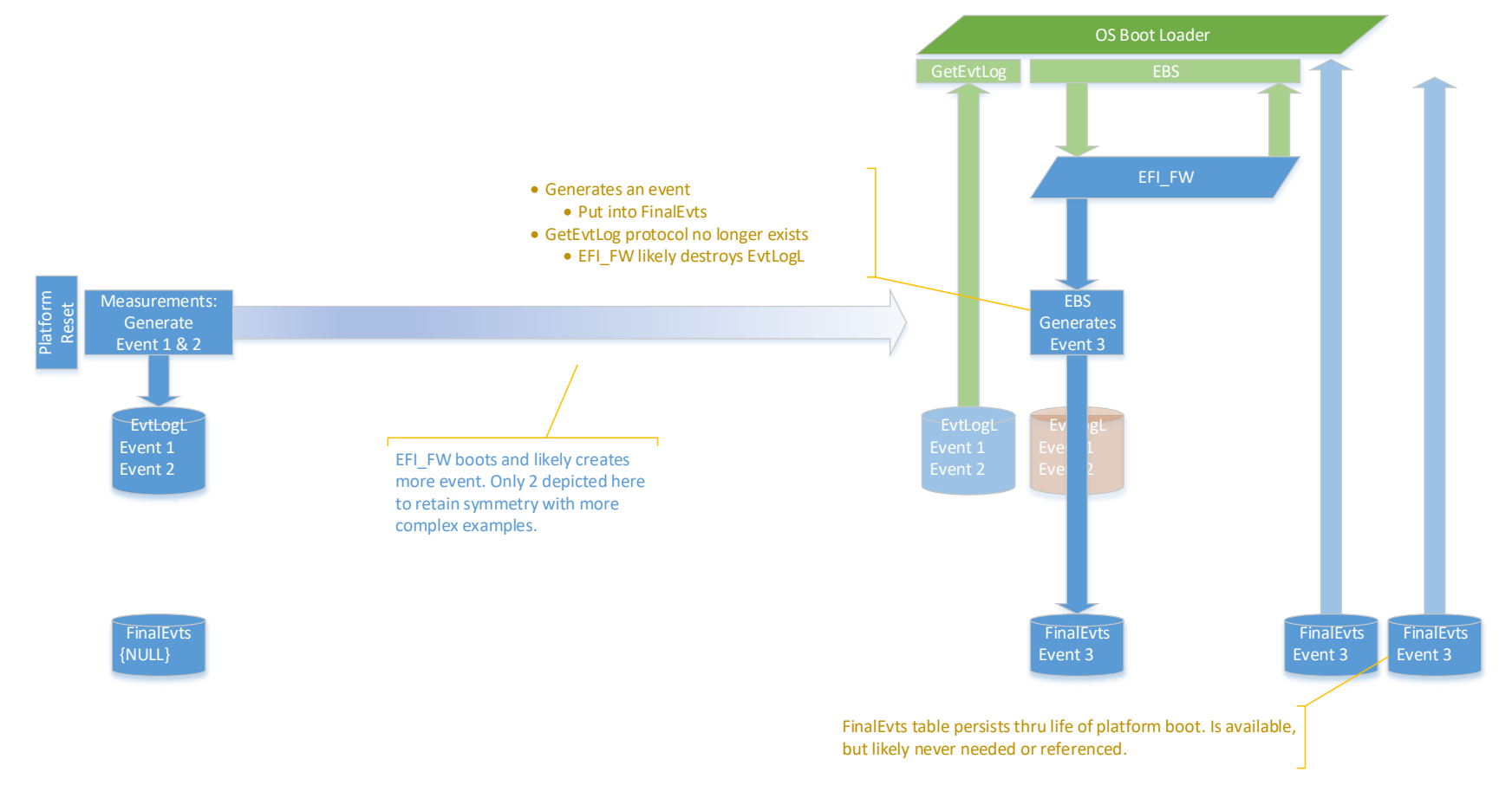

#### **Legend**

- EFI\_FW = Platform EFI firmware implementing this specification
- EvtLogL = EFI\_TREE\_GET\_EVENT\_LOG.EventLogLocation
- FinalEvts = EFI\_CONFIGURATION\_TABLE.TCG\_TREE\_FINAL\_EVENTS\_TABLE
- EBS = EVT\_SIGNAL\_EXIT\_BOOT\_SERVICES

#### <span id="page-44-1"></span>**Figure 1: Flow diagram with minimal flow to retrieve event log**

#### **7.1.2 All Options Implemented**

<span id="page-45-0"></span>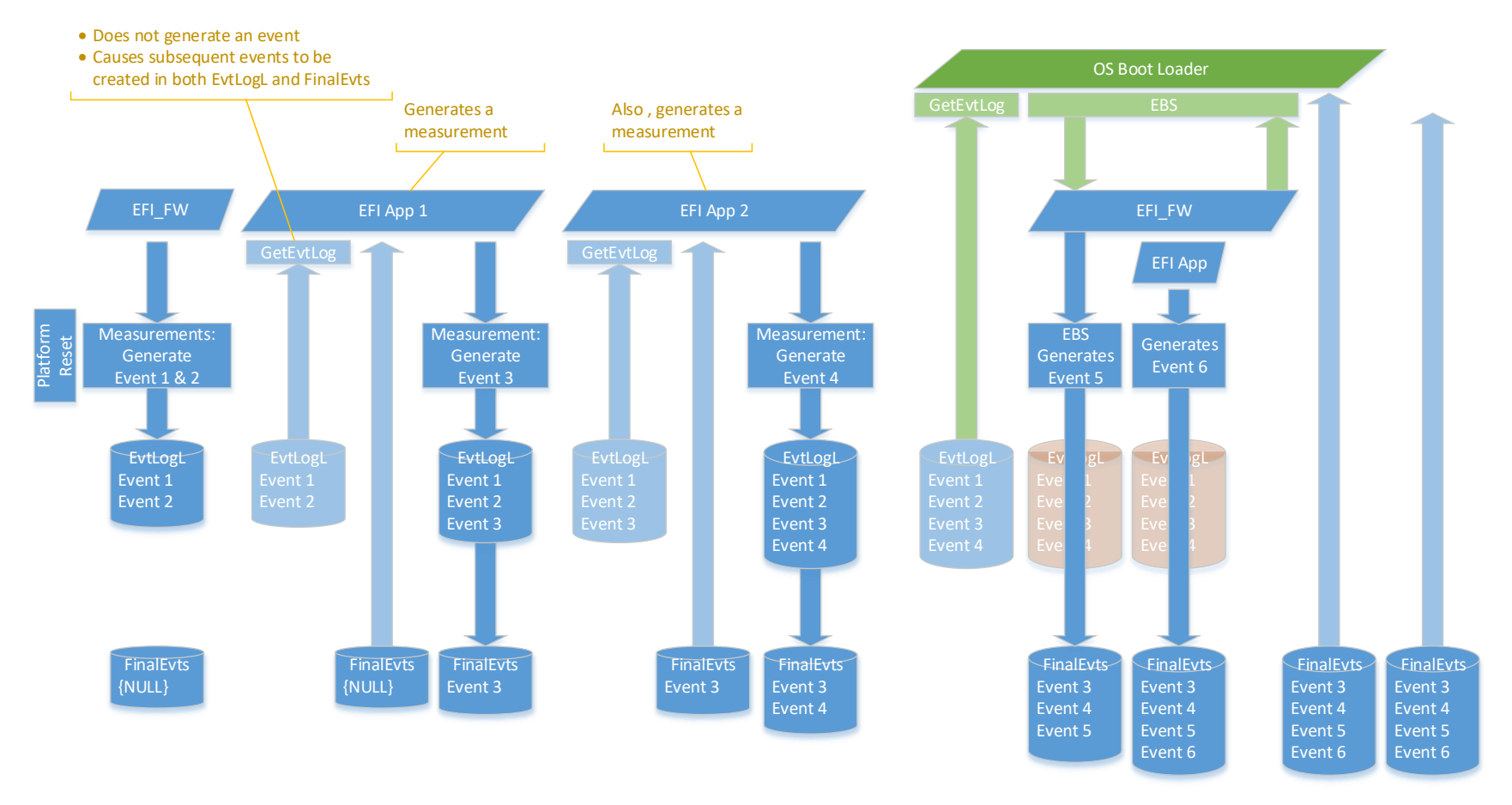

#### **Legend**

- EFI\_FW = Platform EFI firmware implementing this specification
- EvtLogL = EFI\_TREE\_GET\_EVENT\_LOG.EventLogLocation
- FinalEvts = EFI\_CONFIGURATION\_TABLE.TCG\_TREE\_FINAL\_EVENTS\_TABLE
- EBS = EVT\_SIGNAL\_EXIT\_BOOT\_SERVICES

#### **Figure** 2**: Flow diagram exercising all options to retrieve event log**

<span id="page-45-1"></span>